### **Министерство образования и науки Российской Федерации**

федеральное государственное автономное образовательное учреждение высшего образования **«НАЦИОНАЛЬНЫЙ ИССЛЕДОВАТЕЛЬСКИЙ ТОМСКИЙ ПОЛИТЕХНИЧЕСКИЙ УНИВЕРСИТЕТ»**

Институт – Физико-технический Направление подготовки – Ядерные физика и технологии Кафедра – Прикладная физика

Ассистент кафедры ПФ | Гоголева Т.С.  $\|\kappa. \phi. - M. H.$ 

### **БАКАЛАВРСКАЯ РАБОТА**

### **Тема работы УСОВЕРШЕНСТВОВАНИЕ И ИССЛЕДОВАНИЕ ИСТОЧНИКА ХОЛОДНОЙ ПЛАЗМЫ ДЛЯ МЕДИЦИНСКИХ ЦЕЛЕЙ**

УДК 533.915.001.5:61

Студент

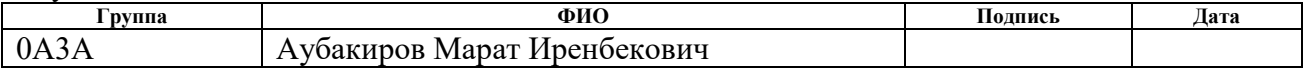

Руководитель

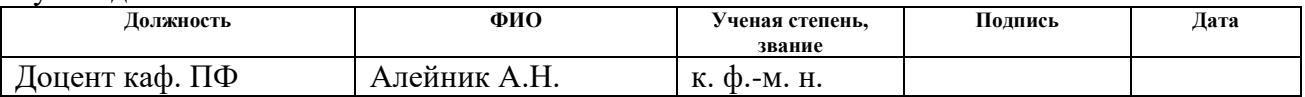

### **КОНСУЛЬТАНТЫ:**

По разделу «Финансовый менеджмент, ресурсоэффективность и ресурсосбережение»

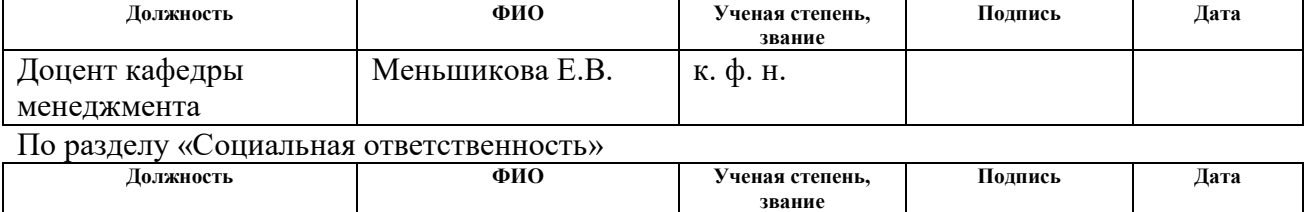

### **ДОПУСТИТЬ К ЗАЩИТЕ:**

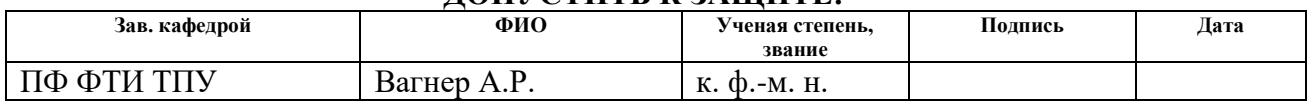

# РЕЗУЛЬТАТЫ ОБУЧЕНИЯ (КОМПЕТЕНЦИИ ВЫПУСКНИКОВ)

# Планируемы результаты обучения

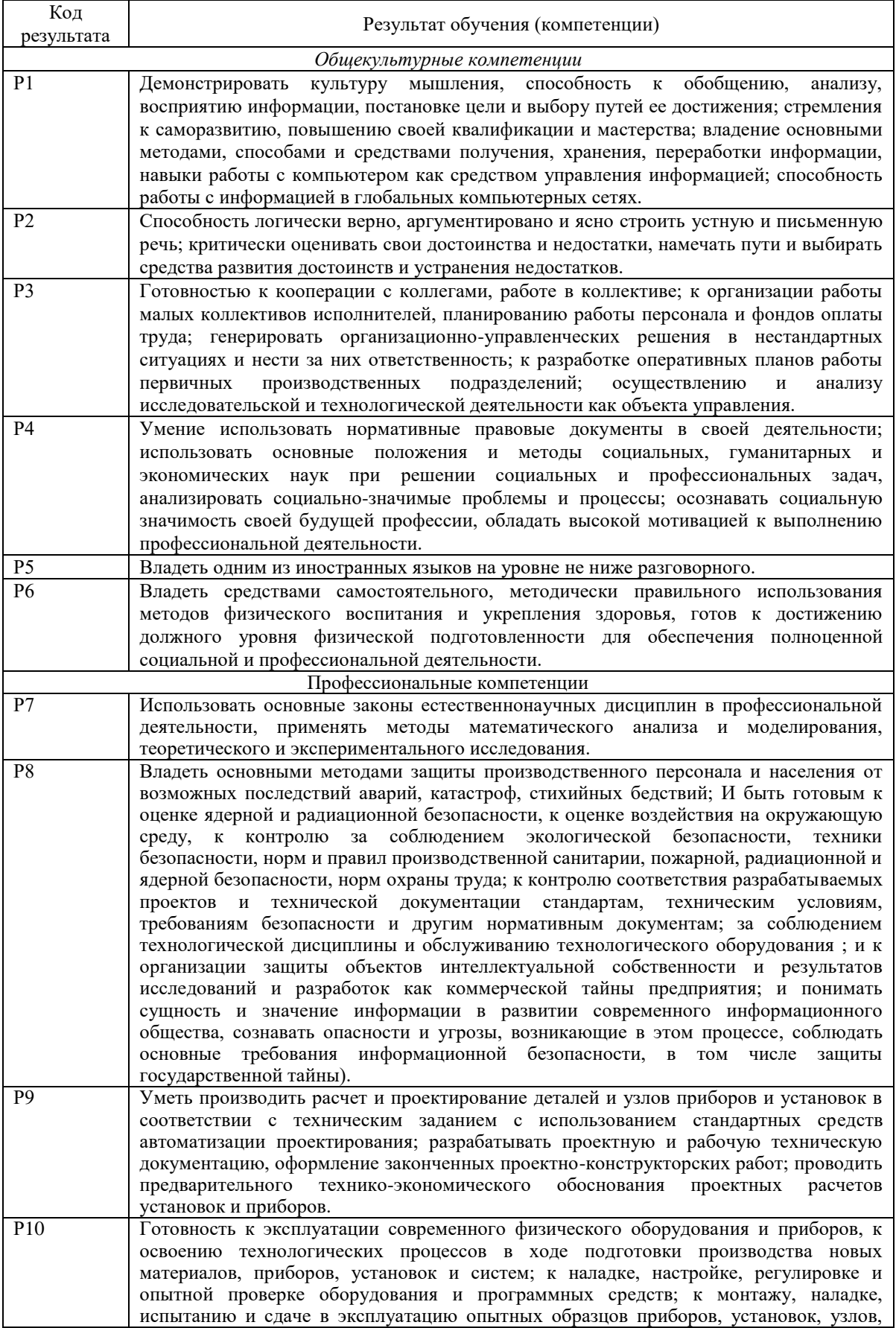

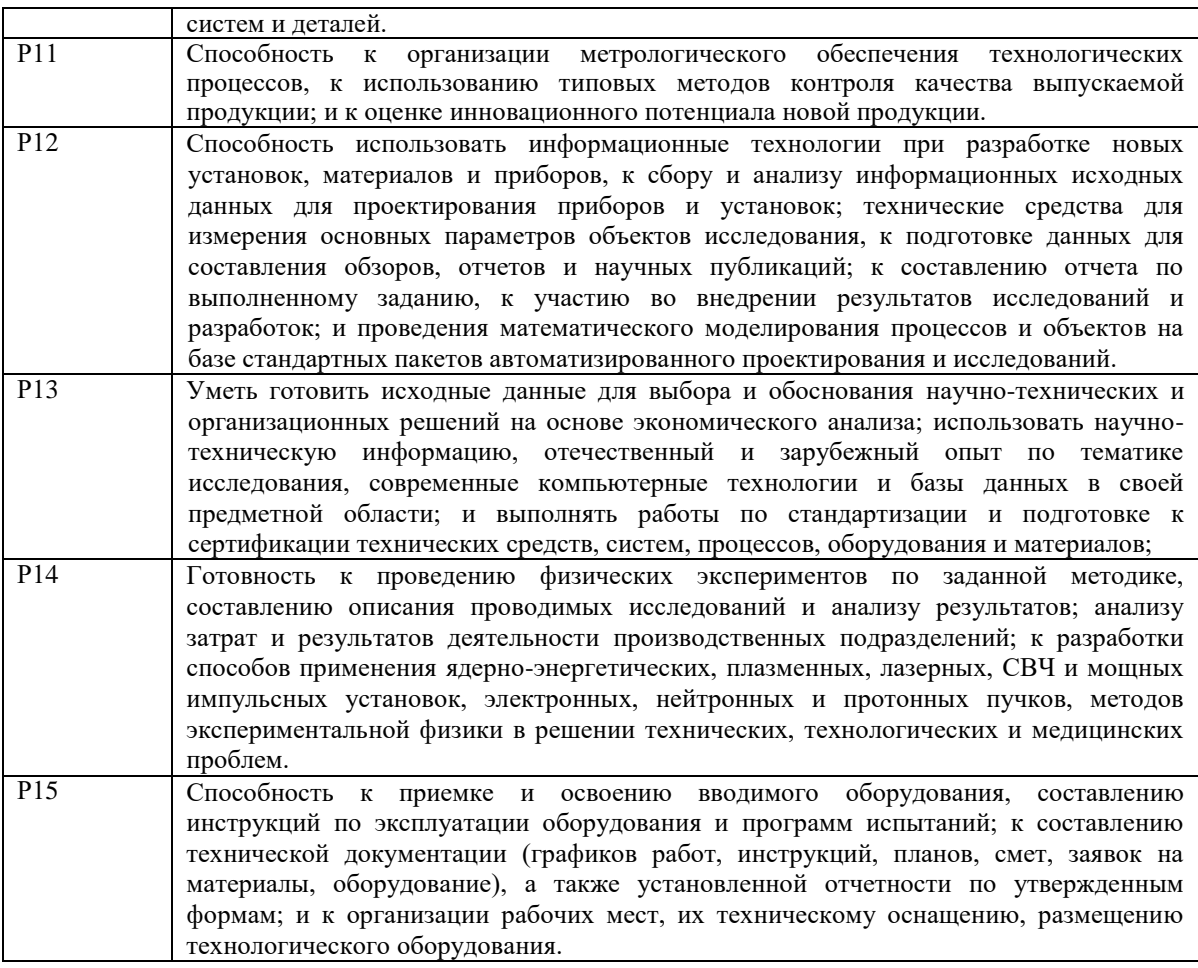

### **Министерство образования и науки Российской Федерации**

Федеральное государственное автономное образовательное учреждение высшего образования **«НАЦИОНАЛЬНЫЙ ИССЛЕДОВАТЕЛЬСКИЙ ТОМСКИЙ ПОЛИТЕХНИЧЕСКИЙ УНИВЕРСИТЕТ»**

Институт Физико-технический Направление подготовки 14.03.02 Ядерные физика и технологии Кафедра Прикладная физика

### УТВЕРЖДАЮ:

Зав. кафедрой

\_\_\_\_\_\_\_\_ \_\_\_\_\_\_\_ Вагнер А.Р. (Подпись) (Дата)  $(\Phi \cdot \text{M.O.})$ 

### **ЗАДАНИЕ**

#### **на выполнение выпускной квалификационной работы**

В форме:

бакалаврской работы

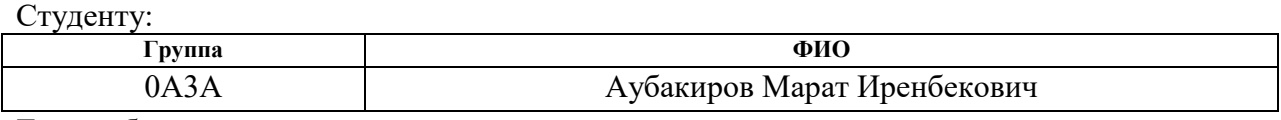

Тема работы:

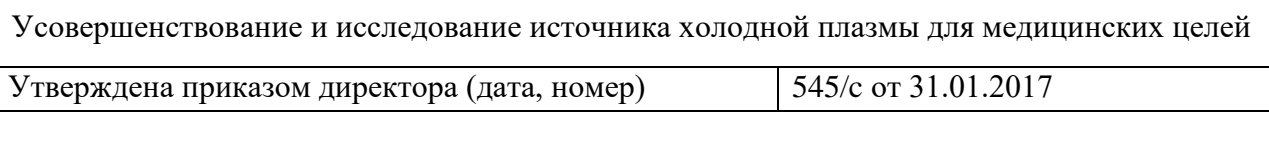

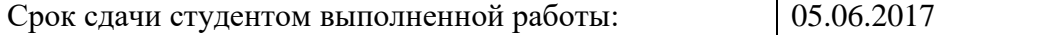

### **ТЕХНИЧЕСКОЕ ЗАДАНИЕ:**

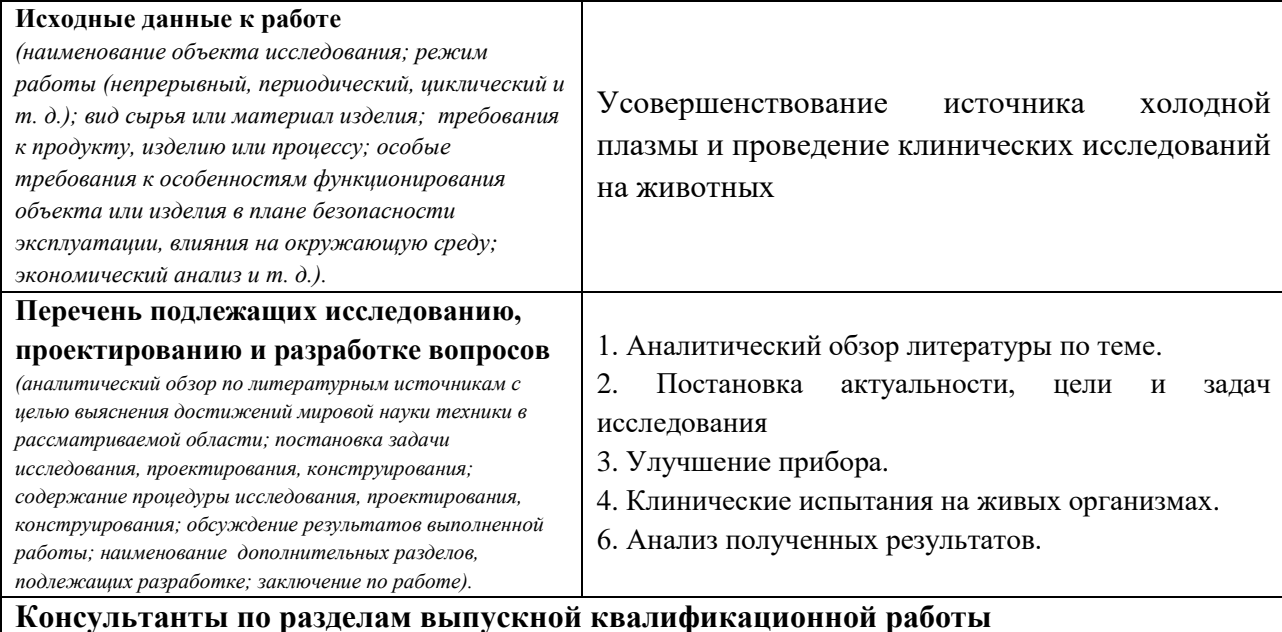

# **Раздел Консультант** Финансовый менеджмент и ресурсоэффективность Меньшикова Е.В. Социальная ответственность Гоголева Т.С.

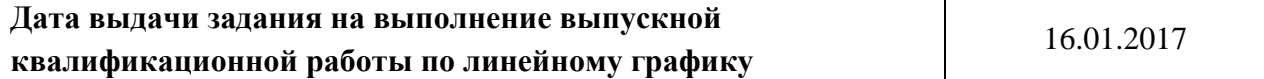

# **Задание выдал руководитель:**

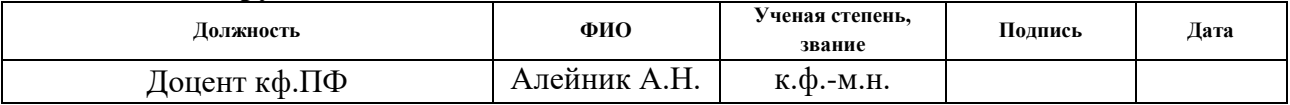

# **Задание принял к исполнению студент:**

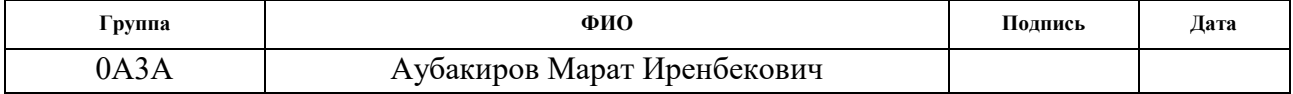

### **Министерство образования и науки Российской Федерации**

Федеральное государственное автономное образовательное учреждение высшего образования **«НАЦИОНАЛЬНЫЙ ИССЛЕДОВАТЕЛЬСКИЙ ТОМСКИЙ ПОЛИТЕХНИЧЕСКИЙ УНИВЕРСИТЕТ»**

Институт Физико-технический Направление подготовки 14.03.02 Ядерные физика и технологии Кафедра Прикладная физика

Форма представления работы:

бакалаврская работа

# **КАЛЕНДАРНЫЙ РЕЙТИНГ-ПЛАН**

### **выполнения выпускной квалификационной работы**

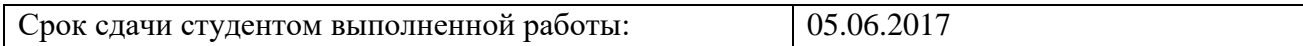

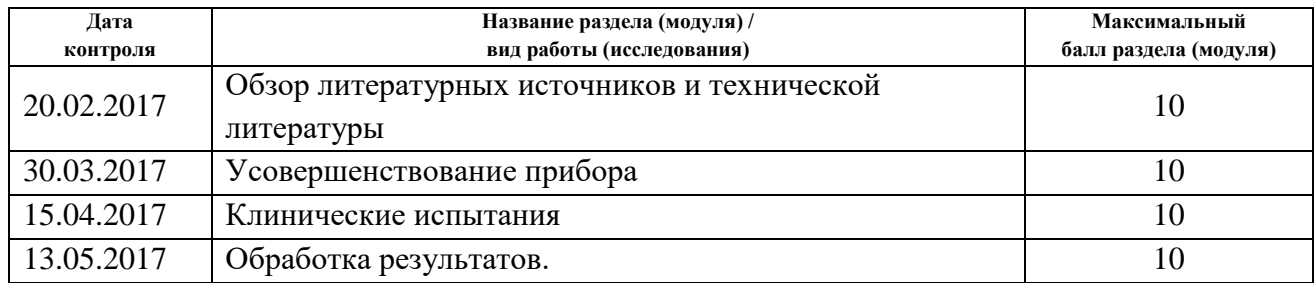

Составил:

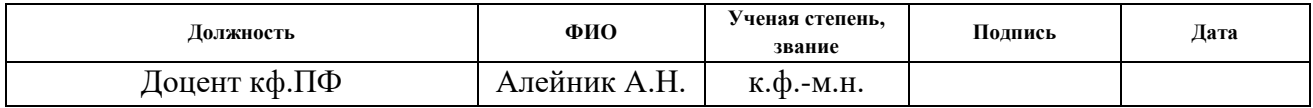

#### **СОГЛАСОВАНО:**

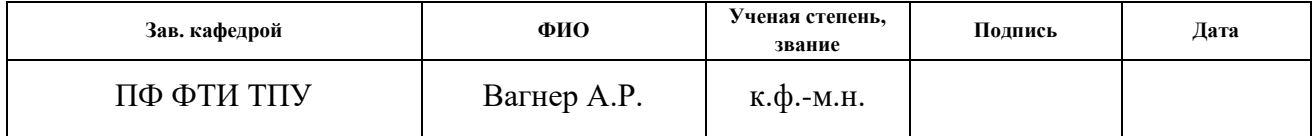

# **ЗАДАНИЕ ДЛЯ РАЗДЕЛА «ФИНАНСОВЫЙ МЕНЕДЖМЕНТ, РЕСУРСОЭФФЕКТИВНОСТЬ И РЕСУРСОСБЕРЕЖЕНИЕ»**

Студенту:

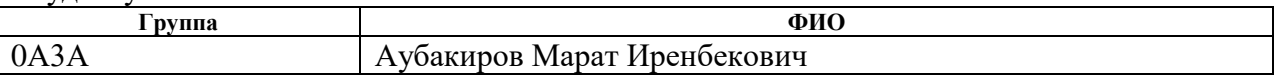

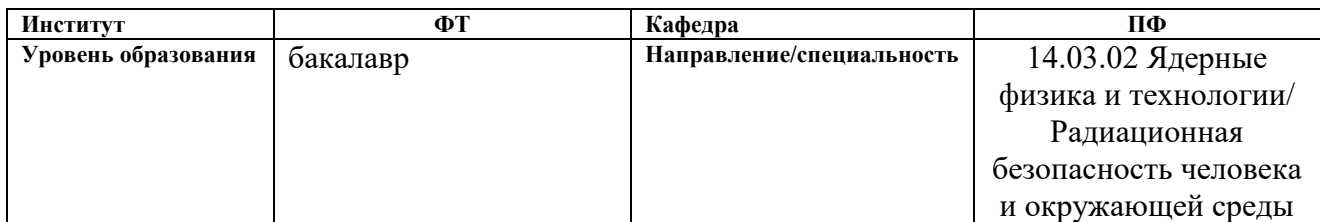

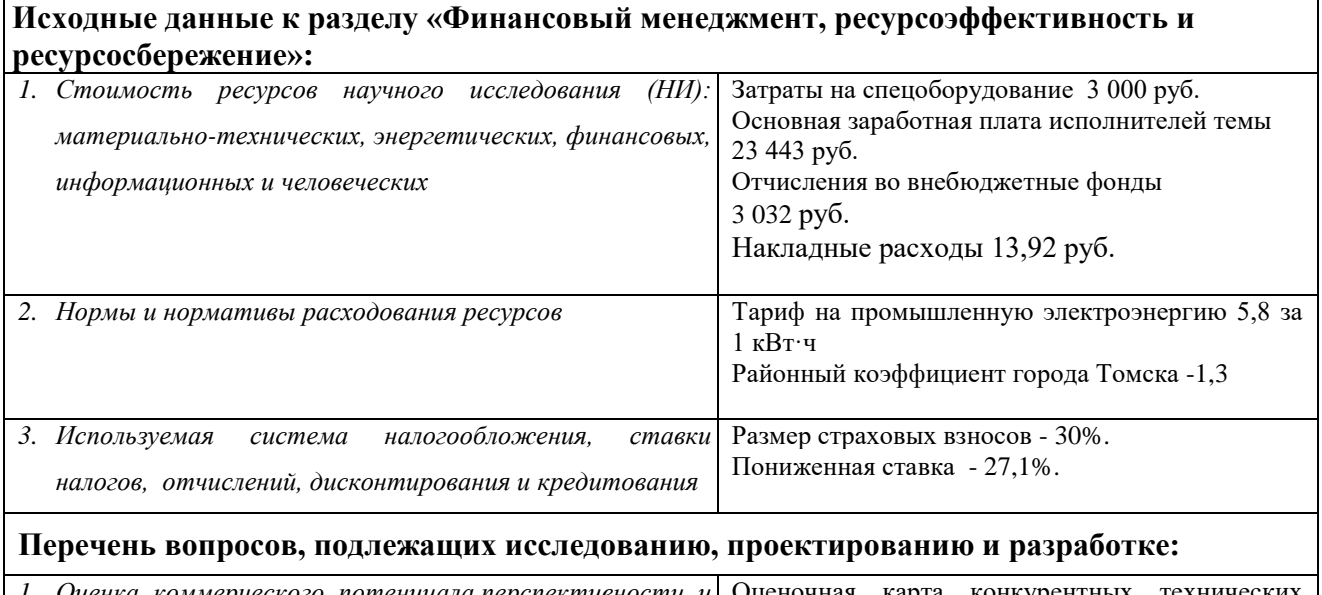

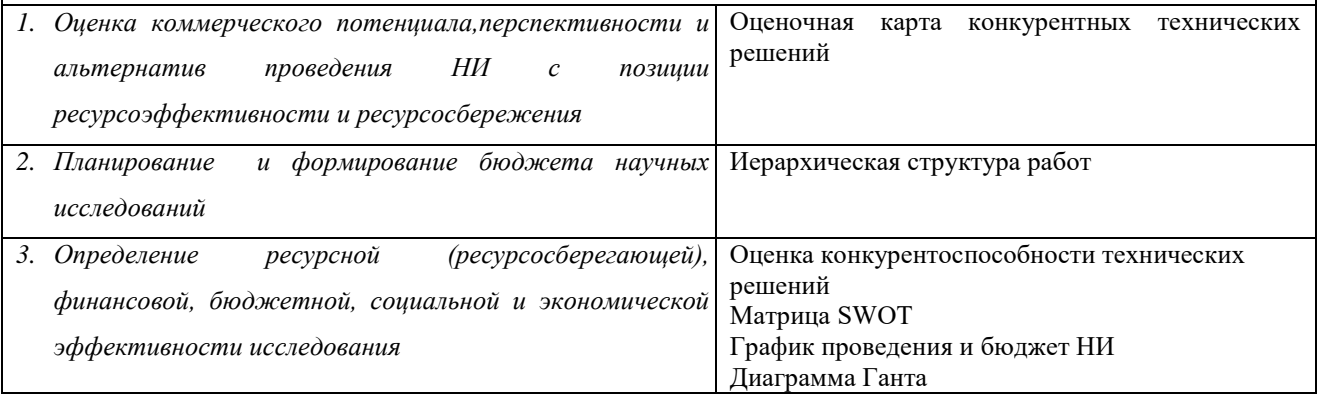

# **Дата выдачи задания для раздела по линейному графику** 21.03.2017

#### **Задание выдал консультант:**

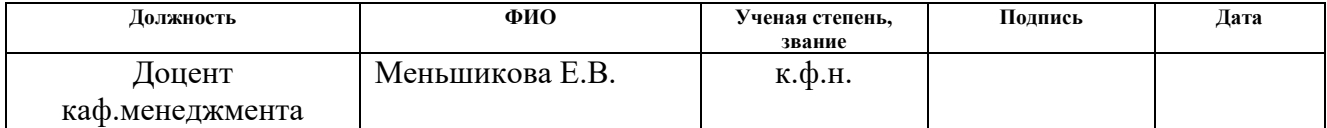

### **Задание принял к исполнению студент:**

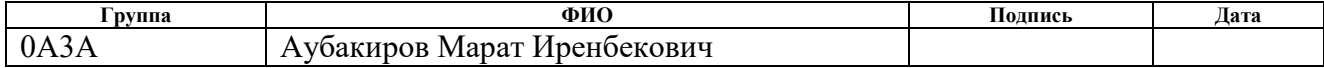

# **ЗАДАНИЕ ДЛЯ РАЗДЕЛА «СОЦИАЛЬНАЯ ОТВЕТСТВЕННОСТЬ»**

Студенту:

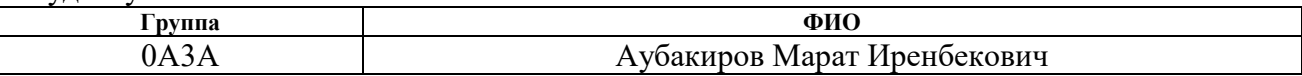

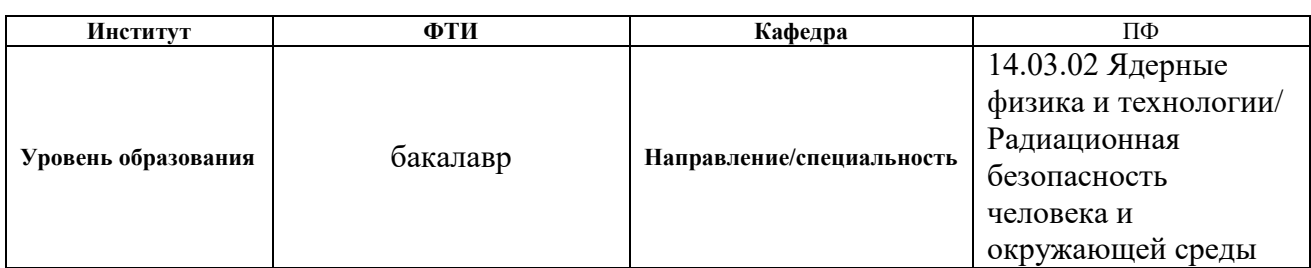

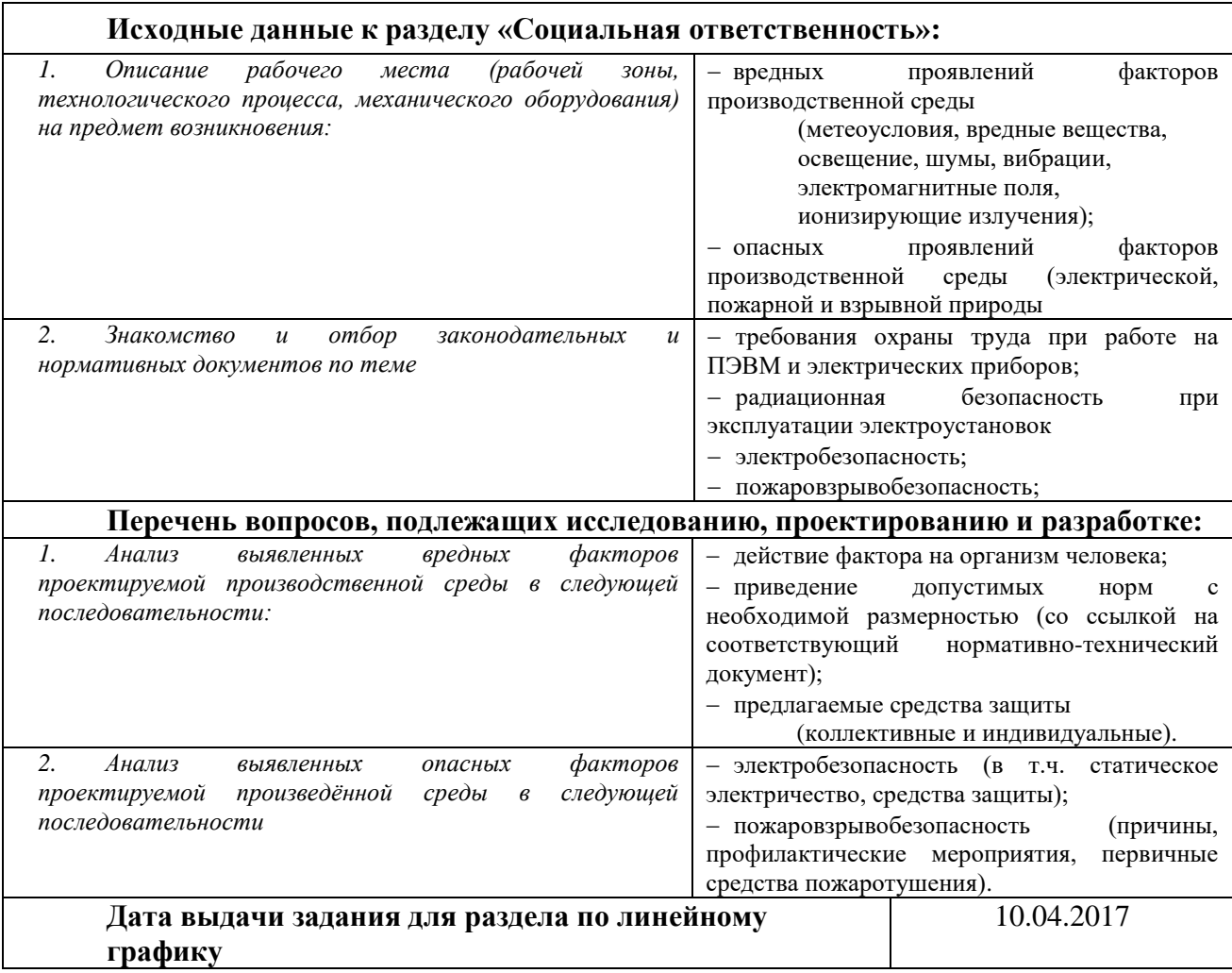

# **Задание выдал консультант:**

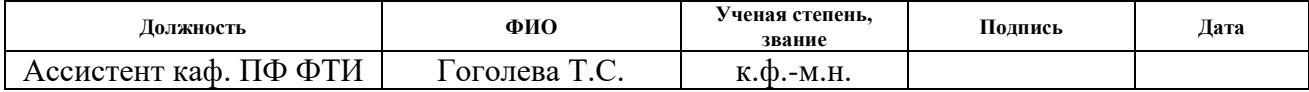

# **Задание принял к исполнению студент:**

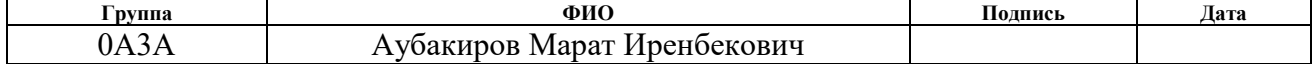

# **Реферат**

<span id="page-8-0"></span>Выпускная квалификационная работа содержит 65 страниц, 14 рисунков, 14 таблиц, 18 источников

Ключевые слова: неравновесная (холодная) плазма, барьерный разряд, плазменная медицина, коагуляция крови, инактивация микроорганизмов.

Объектом исследования является разработанный источник холодной плазмы для применения в медицине и биологии.

Цель работы - усовершенствование и исследование источника холодной плазмы для медицинских целей.

В процессе работы проводились исследования явления барьерного разряда в зависимости от состава газа и электрических параметров разряда. Определены частицы, входящие в состав разряда. Проведены исследования на животных моделях.

# **Оглавление**

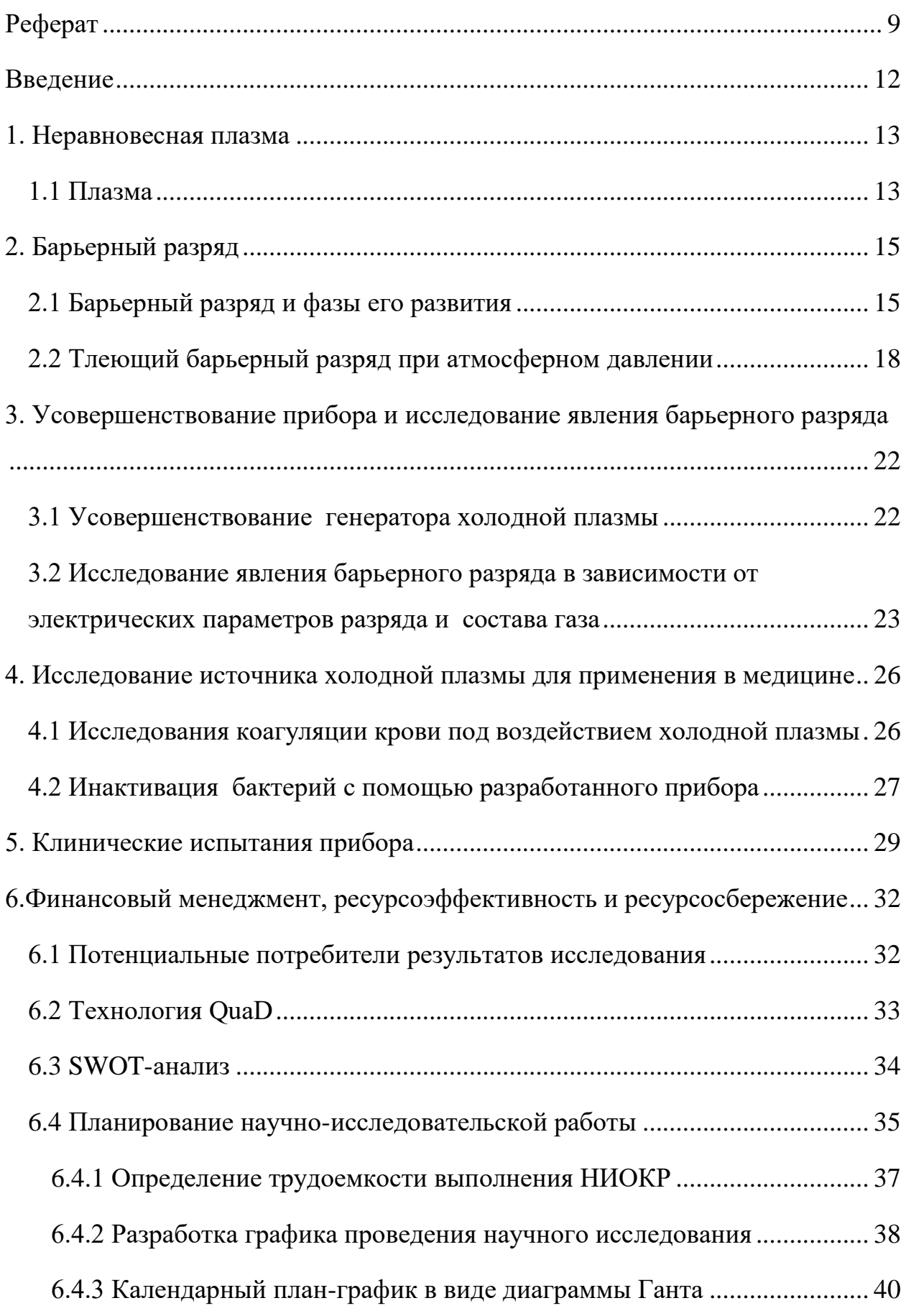

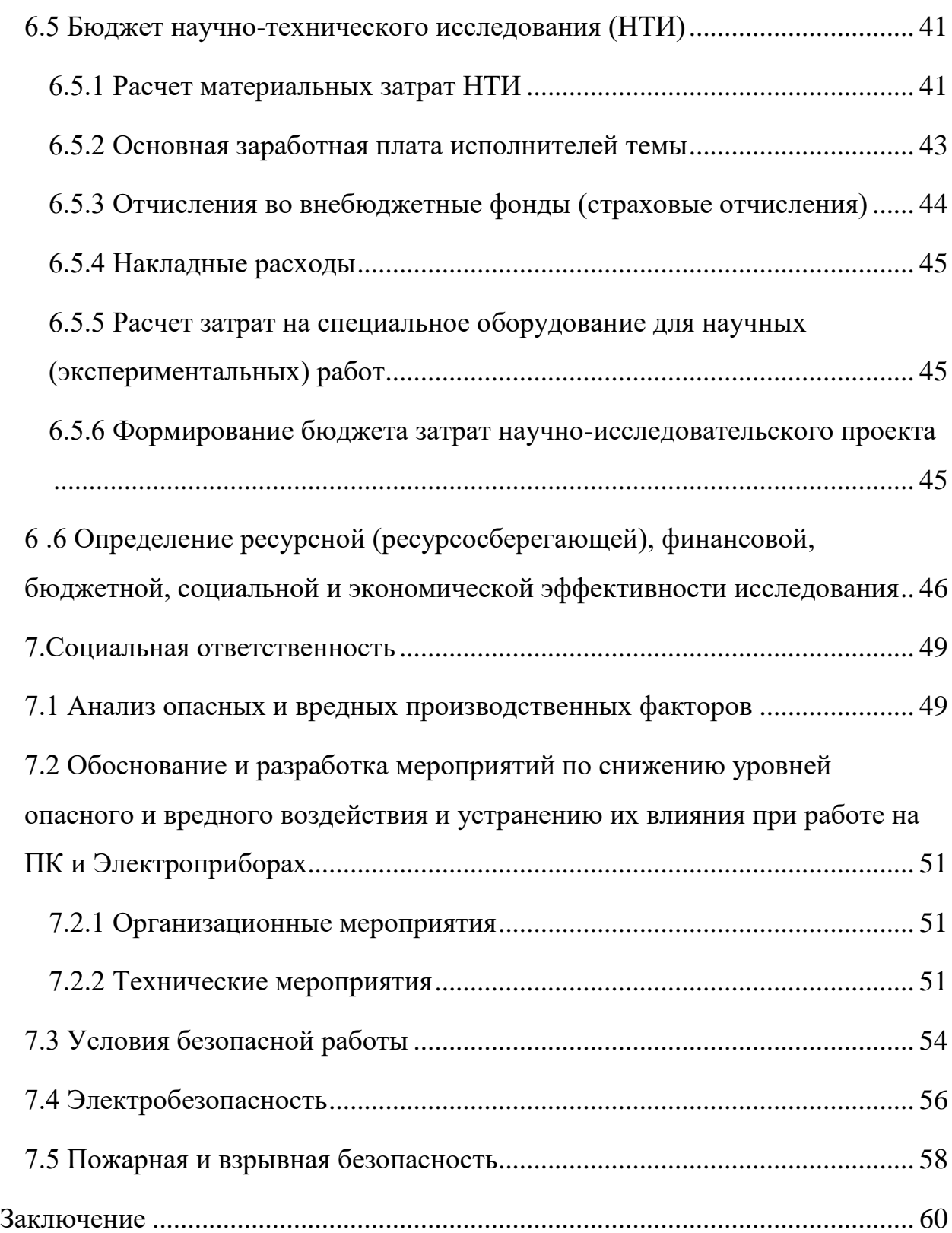

# <span id="page-11-0"></span>**Введение**

В современной медицине остановка кровотечения достигается за счет швов, специальных клипс, термической или электрокоагуляции. В настоящее время медицина отдает предпочтение электрокоагуляции. Однако она может привести к термическим ожогам или некрозам, а так же к формированию рубца, приводящего к нарушению функции органа.

В данной работе мы будем рассматривать неравновесную плазму, ионы, атомы и молекулы которой имеют очень малую энергию, поэтому температура такой плазмы небольшая, менее 45°С. Тем самым не вредят органам или тканям

## <span id="page-12-0"></span>**1. Неравновесная плазма**

### <span id="page-12-1"></span>**1.1 Плазма**

Твердые, жидкие и газообразные - это то, что обычно называют тремя состояниями материи. Однако есть и четвертное состояние материи и это плазма. Под плазмой в физике понимают газ, состоящий из электрически заряженных и нейтральных частиц, в котором суммарный электрический заряд равен нулю, т. с. выполнено условие квазинейтральности (поэтому, например, пучок электронов, летящих в вакууме, не плазма: он несет отрицательный заряд). Плазмы можно классифицировать как равновесные или неравновесные. В равновесной плазме ионы и электроны находятся в термодинамическом равновесии, где все частицы имеют одинаковую температуру. Неравновесная плазма имеет электроны с гораздо более высокой температурой, чем ионы и нейтралы. Так как температура газа принимается равной температуре ионов, равновесная и неравновесная плазма также называются тепловой и нетепловой плазмой соответственно. То есть, когда ионы и электроны находятся в тепловом равновесии, в равновесной плазме, температура ионов достигает температуры электронов, следовательно, альтернативная термическая плазма. Эта же логика справедлива для неравновесной плазмы, ионы имеют значительно более низкую температуру, чем электроны, и поэтому плазму называют нетепловой. Это определение хорошо описывает характеристики плазмы, однако эти нетепловые плазмы по-прежнему охватывают широкий диапазон температур, до нескольких тысяч градусов [1].

Нетермическая плазма, используемая в медицине и здравоохранении, находится в крайне неравновесном состоянии и может быть описана более четко, определяя три температурные полосы, подходящие для различных применений. В верхней полосе температура газа составляет 100-150 ° С и полезна для стерилизации и обеззараживания металлических медицинских

устройств. Средняя полоса имеет температуру газа от 60 до 100 ° C и может использоваться для свертывания крови и абляции живых тканей, а также для дезактивации более чувствительных к температуре пластических и стеклянных медицинских устройств. Самая низкая температурная полоса имеет температуру газа от 20 до 60 ° С и может использоваться для лечения живой ткани без или с минимальным повреждением окружающей здоровой ткани.

Плазменные электрохирургические устройства долгое время использовались в медицинских применениях, таких как резка тканей, абляция ткани, свертывание крови и высушивание[2]. В этих применениях электрические импульсы и электрические разряды используются для обеспечения нагрева ткани, что приводит к ее повреждению. Это не следует путать с описанной выше холодной атмосферной плазмой, где тепловые эффекты незначительны. Показано, что холодная плазма обладает потенциалом для стерилизации термочувствительных материалов и инструментов, лечения рака и заживления ран. При терапии рака, при лечении холодной плазмой, клетки подвергаются апоптозу, и нормальный клеточный цикл прекращается, в результате чего клетки, уязвимые для лечения холодной плазмы, эффективно сочетаются с химиотерапией. При заживлении раны холодная плазма обладает многими преимуществами, такими как стерилизация раны, свертывание крови и пролиферация клеток. Интересно, что в зависимости от дозировки холодной плазмы он может стимулировать пролиферацию клеток млекопитающих и приводить к их апоптозу. Кроме того, раковые клетки, по-видимому, более чувствительны к холодной терапии плазмы, чем незлокачественные клетки, что приводит к нахождению «сладкого пятна» при дозировке. Основными медицинскими областями применения, которые были установлены с клиническими испытаниями, являются лечение хронических ран, инфицированных кожных заболеваний и дерматита. Кроме того, четыре источника холодной плазмы получили сертификацию CE как медицинские устройства [3,4].

# <span id="page-14-0"></span>**2. Барьерный разряд**

### <span id="page-14-1"></span>**2.1 Барьерный разряд и фазы его развития**

Барьерным называется разряд, возникающий в газе атмосферного давления между электродами разделенными диэлектриком при подаче высокого переменного напряжения. Он состоит из отдельных кратковременных микроразрядов, температура электронов в которых достигает  $3.10^4$ К, а температура газа составляет порядка 300 К [5, 6]. В зоне барьерного разряда нагрев частей поверхности электродов неравномерен, то есть мгновенная температура по всей площади диэлектрического слоя различается. Разность температур в двух точках рабочей поверхности разрядной зоны возникает из-за того, что тепловой поток поступает к одной части поверхности и в то же время отводится с другой ее части. Точка, расположенная ближе к поверхности, обращенной к микроразряду, имеет более высокую температуру. На поверхности диэлектрических материалов с низкой теплопроводностью имеется значительный градиент температуры и по толщине − локальная температура поверхности значительно отличается от температуры электрода по сравнению с теплопроводящей поверхностью (металл).

По данным ряда работ можно лишь косвенно оценить локальную температуру поверхности диэлектрического слоя, равную 473-550 К.

В действительности, локальная температура участков диэлектрического слоя в местах возникновения микроразрядов на сотни градусов отличается от температуры других участков поверхности, а объем, занятый разрядом, существенно меньше объема реактора.

Как показано на рисунках 2.1(а) и 2.1(б) диаметр микроразряда увеличивается при приближении к поверхности электрода. В данных работах установлено, что вся энергия разряда переходит в тепло и отводится через расширенную часть канала микроразряда вблизи электродов[7,8]. Имеет

место некоторое распределение зарядов, как в объеме разрядного пространства, так и на поверхности электродов. Как следствие, происходит перераспределение поверхностных зарядов, приводящее к зарождению новых мест для микроразрядов. Этим объясняется отсутствие постоянной локализации отдельных разрядов на поверхности электродов.

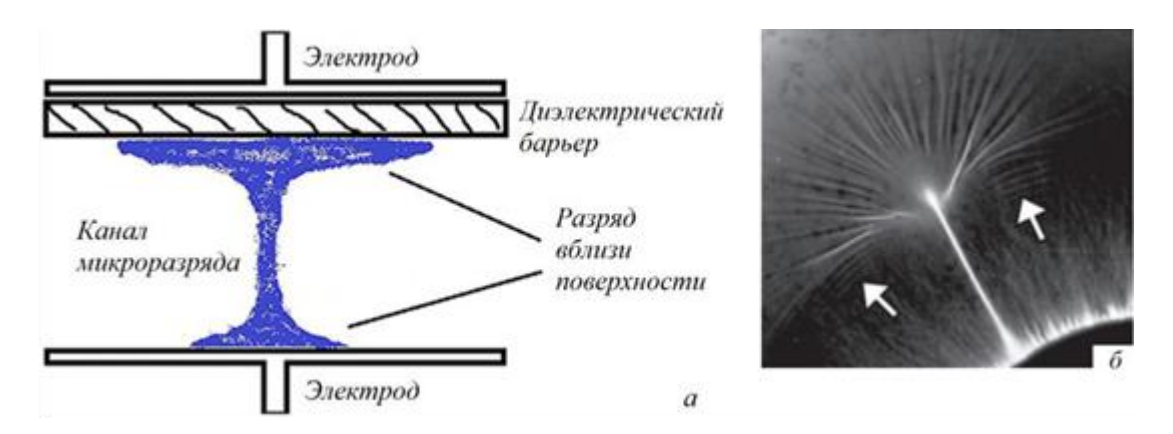

Рисунок 2.1 − Структура (а) и микрофотография (б) барьерного микроразряда

Считается, что микроразряды возникают, не «случайным» образом, а их местоположение зависит от сочетания определенных факторов. В частности, места появления микроразрядов в серии определяются расположением поверхностных зарядов, оставшихся после прохождения предыдущих серий [9].

Строгое пространственное расположение каналов микроразрядов в установившемся процессе обусловлено значительным локальным нагревом отдельных участков барьера непосредственно под каналами. Нагрев локального участка в подавляющем большинстве случаев приводит к увеличению диэлектрической проницаемости материала этого участка и локальному росту напряженности электрического поля, что и определяет расположение последующих микроразрядов. Эффективная диэлектрическая проницаемость барьера увеличивается не только за счет локального повышения температуры, но и из-за локального увеличения проводимости в результате периодических электронных ударов в объем диэлектрика с проводящих электродов .

В микроразрядах происходит диссоциация молекул, в результате, из кислорода воздуха или чистого кислорода образуется озон. С 1895 года известны промышленные установки для получения озона. Озон находит применение в обеззараживании воздуха, сточных вод и в синтетических целях .

Напряжение горения разряда является одной из основных характеристик барьерного разряда. Зависимость эффективного напряжения горения от величины межэлектродного расстояния может быть представлена формулой:

$$
V=0,7+1,9d (kB), \t(2.1)
$$

где d − межэлектродное расстояние (мм).

Для оценки напряжение возникновения разряда в воздухе используют закон Пашена, устанавливающий связь между напряжением пробоя межэлектродного расстояния, заполненного газовом и произведением давления газа на межэлектродное расстояние (при изменении температуры следует учитывать плотность газа) .

Можно выделить четыре фазы развития барьерного разряда:

- 1. Фаза Таундсена число заряженных электронов и ионов увеличивается экспоненциально за счет развития лавины без искажения приложенного поля.
- 2. Стримерная фаза образование проводящих каналов в газе, внутри щели.
- 3. Образование катодной поверхности ток достигает максимальной величины.
- 4. Фаза гашения на диэлектрических поверхностях аккумулируется электрический заряд, который уменьшает электрическое поле в зазоре ниже критического и таким образом предотвращает образование новых ион-электронных пар в газе.

### <span id="page-17-0"></span>**2.2 Тлеющий барьерный разряд при атмосферном давлении**

В зависимости от конкретных технологических условий, поставленной задачи и имеющегося оборудования низкотемпературная плазма может быть возбуждена различными типами электрического разряда (тлеющим, коронным, искровым, факельным, дуговым и барьерным). Несмотря на значительные отличия условий возбуждения и аппаратурного оформления, общим для всех используемых в настоящее время устройств является наличие пространства, заполненного ионизированным газом, в котором электроны и ионизированные и возбужденные частицы перемещаются с достаточно высокими скоростями под влиянием сильных электрических полей. Тлеющий разряд – один из наиболее распространенных видов газового разряда, что связано с легкостью его получения и поддержания. Это самостоятельный разряд, возникающий в газе при пониженном давлении[10].

Возбуждение газового разряда осуществляется источником высокого напряжения постоянного или переменного тока в широком диапазоне частот. При достижении частоты переменного тока порядка 100 кГц необходимость во внутренних электродах отпадает, поскольку разряд зажигают с помощью внешних кольцевых электродов или индуктора.

Вольт-амперная характеристика прохождения электрического тока через газовый зазор показана на рис. 2.2, а внешний вид тлеющего разряда в цилиндрической разрядной трубке и его основные характеристики схематично изображены на рис. 2.3. Разрядный промежуток по чередованию темных и светлых участков делится на ряд областей. Эти внешние изменения структуры разряда, как показано на рис. 1.2, отвечают ходу потенциала V, напряженности поля Е и плотности объемного заряда ρ. Постоянный

градиент потенциала  $p=0$  соответствует области разряда, называемой положительным столбом. Это зона плазмы [11].

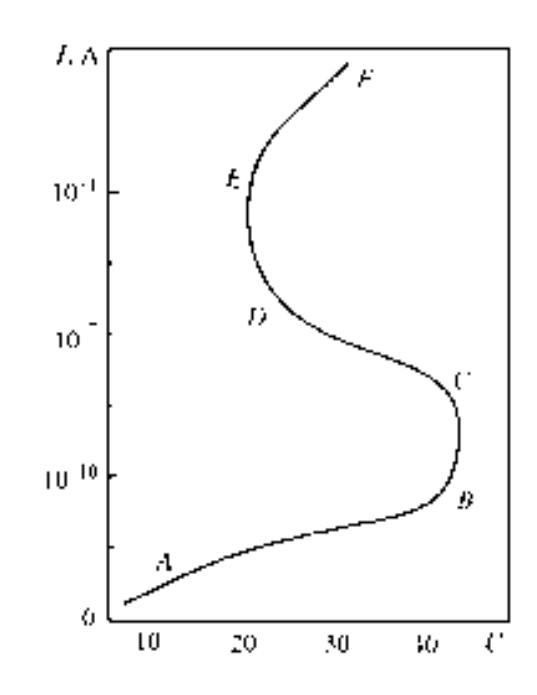

Рис.2.2. Вольт–амперная характеристика тлеющего разряда: AB – область насыщения; BC– таунсендовский разряд; CD – переходная область; DE – нормальный тлеющий разряд; EF – аномальный тлеющий разряд

Для самого существования тлеющего разряда необходима эмиссия электронов из катода, которая осуществляется преимущественно в результате бомбардировки катода положительными ионами из зоны плазмы. Так как коэффициент эмиссии электронов много меньше единицы, ток вблизи катода переносится в основном положительными ионами. Поэтому пространственный заряд на небольшом расстоянии от катода меняет свой знак и становится положительным [12]. Возникает поле объемного заряда, ускоряющее бомбардирующие катод ионы. Электрон, выбитый под действием ионной бомбардировки из катода, движется в катодной области, ускоряясь под действием катодного падения потенциала и вызывая ударную ионизацию молекул газа. К концу катодной области на границе с зоной плазмы число созданных этим электроном новых ионов должно быть таким, чтобы, достигнув катода, они вызывали появление как раз одного нового электрона. При **OTG** процесс  $\, {\bf B}$ катодной области будет самоподдерживающимся, и разряд не погаснет [13].

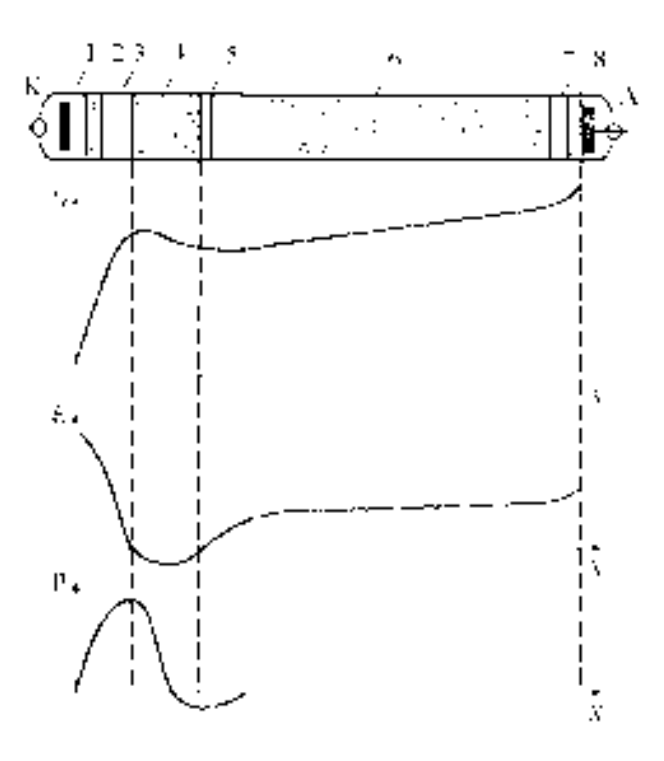

Рис. 2.4. Основные зоны тлеющего разряда: 1) астоново темное пространство; 2) первое катодное свечение; 3) катодное темное пространство; 4) второе катодное свечение; 5) Фарадеево темное пространство; 6) положительный столб; 7) анодное темное пространство; 8) анодное свечение

При низких частотах, ниже нескольких сотен герц, характеристики периодического разряда мало отличаются **OT** характеристик соответствующего разряда постоянного тока. При этом в начале каждого полупериода изменения тока может происходить новый пробой. Потенциал повторного зажигания зависит от частоты. Чем выше частота, тем меньшая рекомбинировать лоля зарядов успевает  $3a$ время сушествования недостаточного для поддержания разряда поля. Это приводит к уменьшению потенциала повторного зажигания разряда с ростом частоты на низких

частотах. После пробоя соответствие между током и напряжением отвечает статической вольт-амперной характеристике разряда. При росте частоты выше нескольких килогерц состояние разряда как целого почти не успевает изменяться в течение полупериода, и степень ионизации остается практически неизменной. При достаточно высоких частотах амплитуда колебаний электронов становится много меньше расстояния между электродами. Процессы на электродах перестают быть существенными. Электроды уже не являются необходимыми для поддержания разряда.

Переменное поле, необходимое для зажигания и поддержания разряда на высоких частотах, создают с помощью индуктора (частота, как правило, не выше 1 МГц) или внешних кольцевых электродов (частоты от единиц до десятка МГц $)$  [14].

# <span id="page-21-0"></span>**3. Усовершенствование прибора и исследование явления барьерного разряда**

### <span id="page-21-1"></span>**3.1 Усовершенствование генератора холодной плазмы**

На кафедре прикладной физики ФТФ ТПУ разработан макет генератора холодной плазмы. В настоящее время данный макет обладает следующими недостатками:

- 1. Однородность разряда недостаточно удовлетворительная.
- 2. Отсутствует регулировка мощности разряда.
- 3. Не предусмотрена регулировка частоты импульсов.
- 4. Нет датчика температуры в зоне обработки, что не позволяет контролировать температуру.

Чтобы устранить данные недостатки макет генератора холодной плазмы был модифицирован.

Для регулировки мощности разряда разработана схема, позволяющая регулировать амплитуду импульсов. Схема состоит из мощного высоковольтного транзистора, который управляется с передней панели прибора. На сток транзистора подается напряжение 1000 вольт. Изменяя напряжение на его затворе, можно регулировать напряжение, подаваемое на высоковольтный ключ. Напряжение плавно регулируется в диапазоне 600 – 1000 вольт.

Регулировка частоты импульсов производится за счет включения в схему генератора плазмы микроконтроллера Atmega – 16. Считывая положение переключателя программным образом можно регулировать частоту импульсов в пределах 5 – 50 килогерц.

Для контроля температуры в зоне обработки в электрод встроен датчик температуры, который представляет собой термопару. Термопара

прокалибрована соответствующим образом и данные с нее считываются с помощью микроконтроллера Atmega – 16.

В результате этих доработок однородность разряда значительно улучшилась.

# <span id="page-22-0"></span>**3.2 Исследование явления барьерного разряда в зависимости от электрических параметров разряда и состава газа**

Барьерный разряд широко используется для удаления вредных отходов, генерации озона, обработки поверхности материалов и т.д. Тем не менее, стабильность разряда зависит от множества факторов, таких как, состав газа, геометрия, напряжение, ток разряда и др. Для исследования влияния электрических параметров на вид разряда разработана экспериментальная установка, схема приведена на рисунке 3.1.

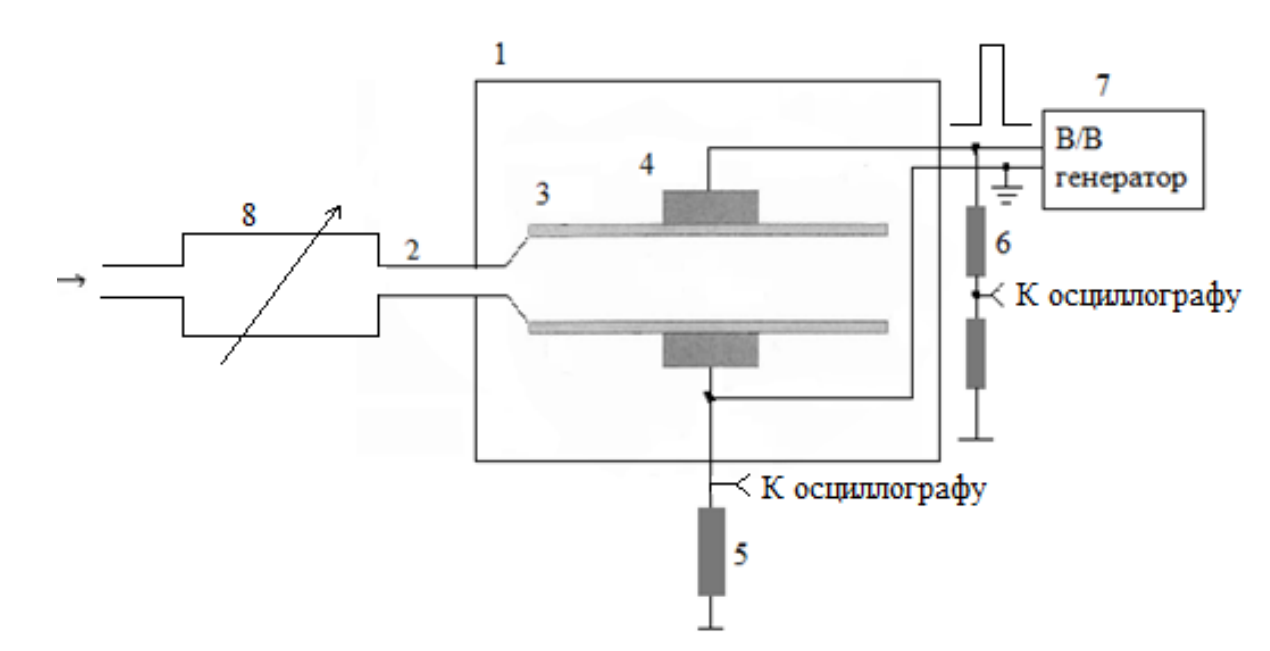

Рисунок 3.1 - Экспериментальная установка. 1-контейнер, 2-подача газа, 3 диэлектрик, 4-электроды, 5-шунт, 6-делитель, 7-генератор высокого напряжения.

Для контроля тока, проходящего через зазор, присутствует резистор, падение напряжения на котором пропорционально протекающему току. Амплитуда приложенного напряжения измеряется осциллографом с помощью делителя 1:1000. Емкость предназначена для измерения заряда, проходящего в разряде.

Изменяемыми параметрами являются:

– ширина зазора;

скорость потока газа.

Вначале исследовалась зависимость ширины зазора от напряжения возникновения разряда для двух видов газа. Результаты, представлены на рисунке 3.1.

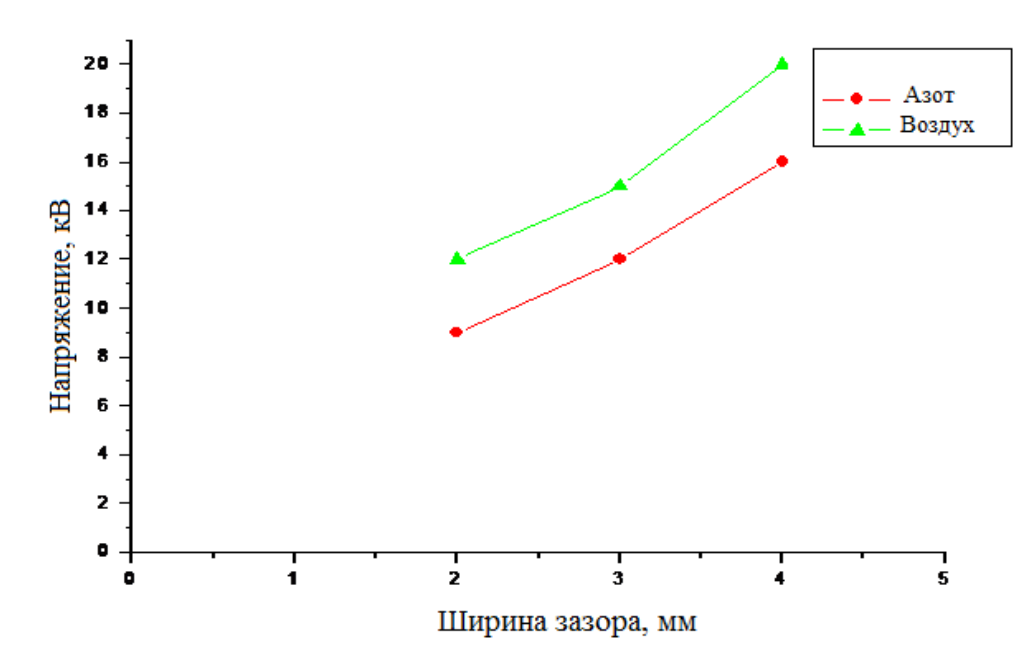

Рисунок 3.2 - Зависимость напряжения возникновения разряда от ширины зазора.

Как видно из графика эффективность возникновения разряда уменьшается, а напряжение в воздухе возрастает. В связи с тем, что в воздухе присутствует кислород, который в свою очередь является электроотрицательным атомом.

После этого изменялась скорость потока газа. Зависимость скорости потока газа от тока разряда, которая представлена на рисунке 3.2.

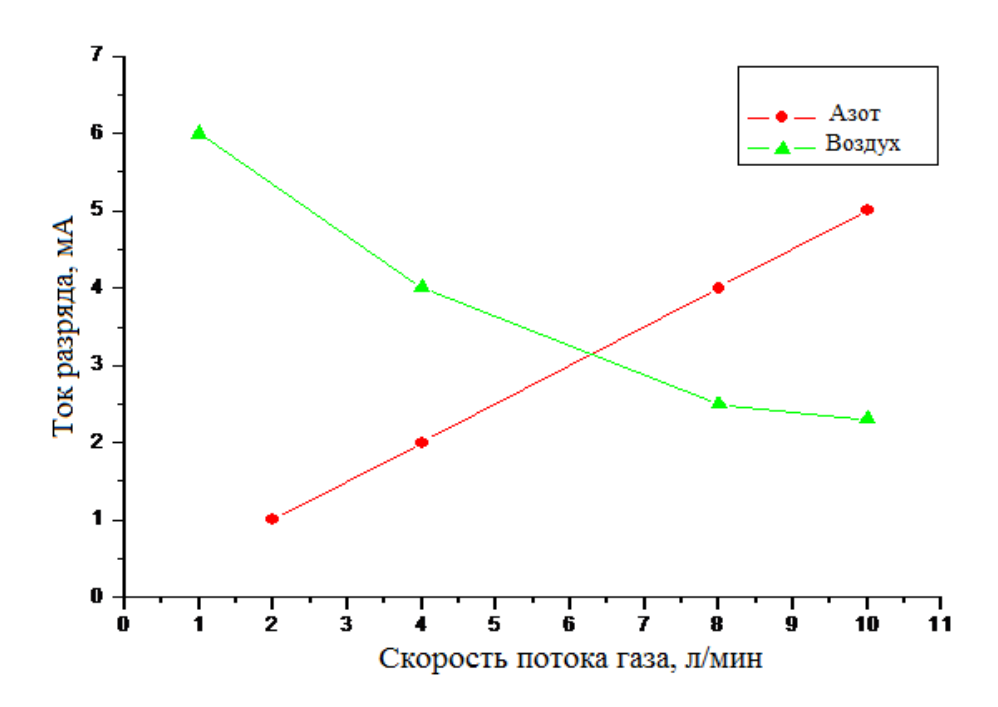

Рисунок 3.3 - Зависимость тока разряда от скорости потока газа

При повышение скорости потока газа, ток разряда для воздуха убывает, для азота же в тоже время ток разряда возрастает. Объясняется это наличием в воздухе электроотрицательных атомов кислорода.

# <span id="page-25-0"></span>**4. Исследование источника холодной плазмы для применения в медицине**

# <span id="page-25-1"></span>**4.1 Исследования коагуляции крови под воздействием холодной плазмы**

Для проверки воздействия холодной плазмы на кровь была собрана установка, которая приведена на рисунке 4.1. Для проведения эксперимента были взяты две капли крови, которые были помещены на предметное стекло.

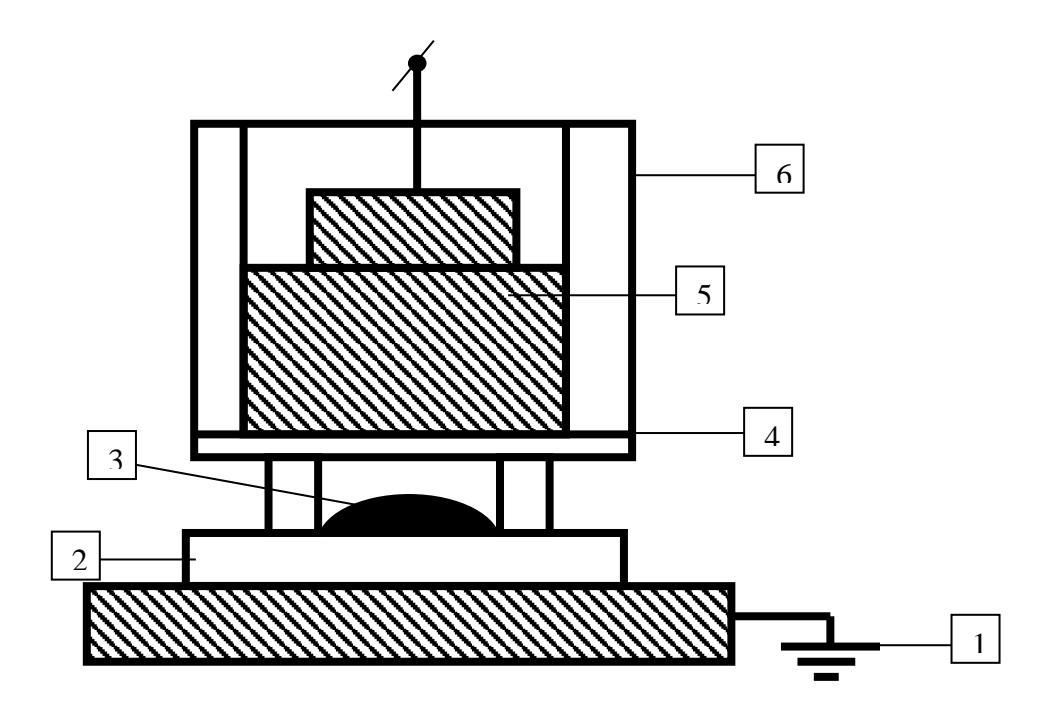

Рисунок 4.1 - Схема проведения измерений 1 – заземленный электрод; 2 – предметное стекло; 3– капля крови; 4 – барьер; 5 – высоковольтный электрод; 6 – корпус.

Стекло находилось на заземленном электроде. Расстояние между барьером и образцом крови было равно 2 мм. В начале была взята первая капля крови, которая была обработана холодной плазмой в течение 15 секунд, вторая – служила контрольным образцом, и процесс свертывания происходил естественным путем. Время обработанного плазмой образца равнялось 15 с, в то время как, для контрольного 300 секунд.

Механизм ускорения коагуляции крови к настоящему времени остается невыясненным. Скорее всего, он связан с наличием в плазме активных химических реагентов, таких как  $O_3$ , NO, HO,  $H_2O_2$ , атомарного кислорода и других.

# <span id="page-26-0"></span>**4.2 Инактивация бактерий с помощью разработанного прибора**

Было проведено исследование влияния плазмы на инактивацию микроорганизмов. Образцы были взяты с кожи здорового человека и выращены в питательной среде до концентрации  $10^9$  мл<sup>-1</sup>. Инактивация проводилась в воздушной среде при атмосферном давлении и температуре 24°С. Кривая выживания показана на рисунке 4.3.

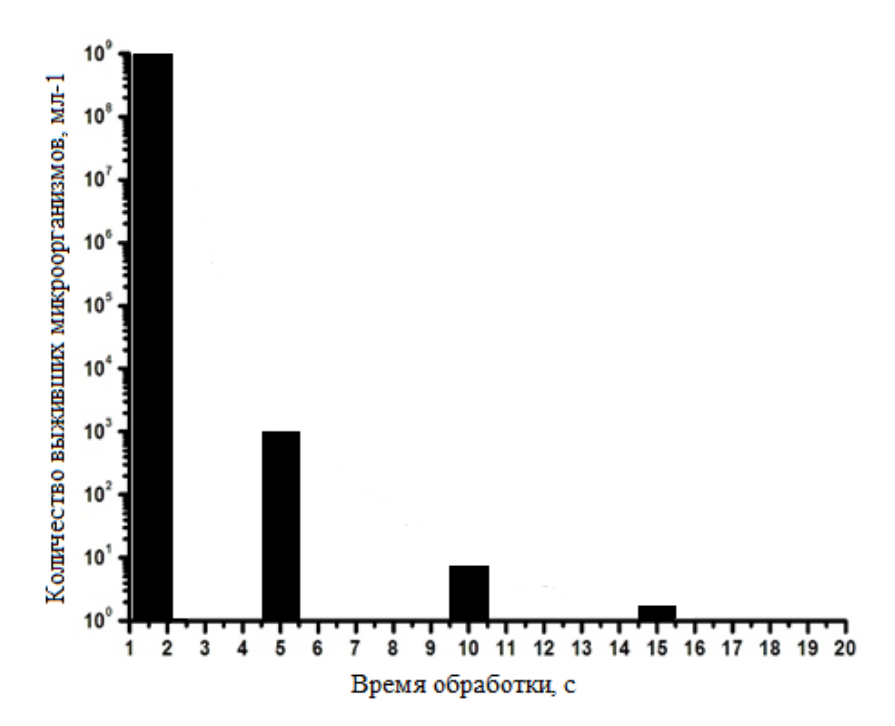

Рисунок 4.3 - Количество выживших микроорганизмов в зависимости от времени обработки.

Так же данный опыт проводился на бактериях. Для примера была взята синегнойная палочка. Бактерия находилась на предметном стекле и обрабатывалась в течении 5,10 и 15 секунд. Как видно из рис. 4.4 количество бактерий снизилось.

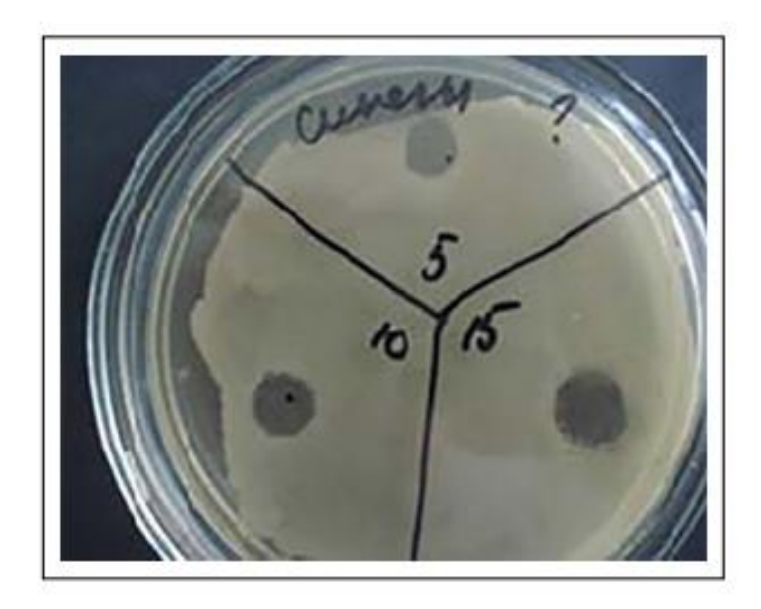

Рисунок 4.4 - Количество микроорганизмов синегнойной палочки выживших после обработки плазмой в зависимости от времени обработки.

На рис 4.5 представлены результаты данного для разных видом бактерий, как видно из данного рисунка, что количество микроорганизмов значительно снижается

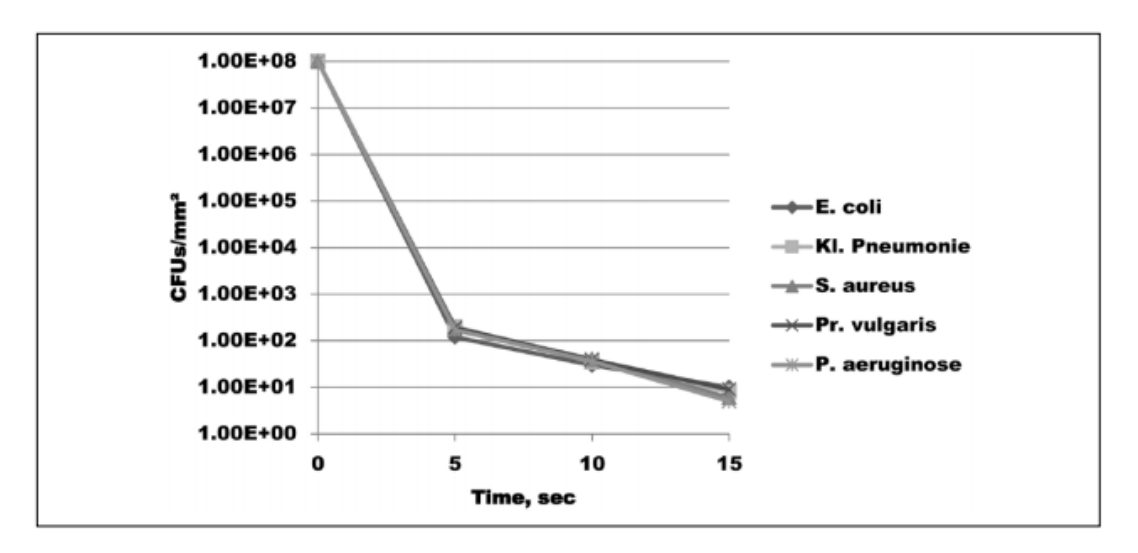

Рисунок 4.4 - Количество выживших микроорганизмов для различных бактерий в зависимости от времени обработки.

Стерилизация проходит за счет следующих механизмов: химических реакций и воздействия УФ-излучения, вызываемых активными частицами плазмы. По сути, холодная плазма может уничтожить практически любые виды бактерий.

### <span id="page-28-0"></span>**5. Клинические испытания прибора**

Эксперименты проводились после получения согласия от местного комитета по этике исследований животных (протокол № 2029) Сибирского государственного медицинского университета. Все процедуры проводились в соответствии с Европейской конвенцией о защите позвоночных животных, используемой в экспериментальных и других научных целях Страсбург, 18.III.1986.

Тридцать взрослых самцов крыс Wistar весом от 200 до 220 г случайным образом разделяли на 2 группы. Группа I была контрольной группой - нетронутыми животными (всего 5). Вторая группа (всего 25) подопытные животные - были заранее заражены абсцессом печени. Все хирургические процедуры выполнялись одним человеком. Перед операцией животных анестезировали внутримышечной инъекцией Zoletil-100. После глубокой анестезии была введена одна внутримышечная доза 0,1 мл XylaVET. Доступ к печени выполнялся с помощью лапаротомии средней линии разреза. Часть левой доли печени с гнойным мешочком была удалена рис 5.1. Размер удаленной части составлял  $1,3 \times 0,7$  см. Гемостаз проводился с использованием неравновесной плазмы. Плазма генерировалась путем применения импульсного (5 кГц) напряжения величиной ~ 25 кВ между изолированным высоковольтным электродом и печенью с использованием разработанного источника плазмы. Разработаны электроды нескольких размеров от 50 мм в диаметре до 5 мм. В качестве диэлектрика использовалось стекло толщиной 1 мм. Разрядный промежуток между стеклом и образцом фиксировался от 2 до 3 мм. Электрод перемещался по поверхности печени. Плотность мощности разряда составляла 2 Вт / см2, а температура плазмы составляла около 40 ° С. Вид печени после лечения холодной плазмой показан на рисунке 5.2. Для полного прекращения кровотечения время обработки составляло менее 1 минуты. Количество кровопотери во время операции составляло 1,15 [1,10, 2,15] мл.

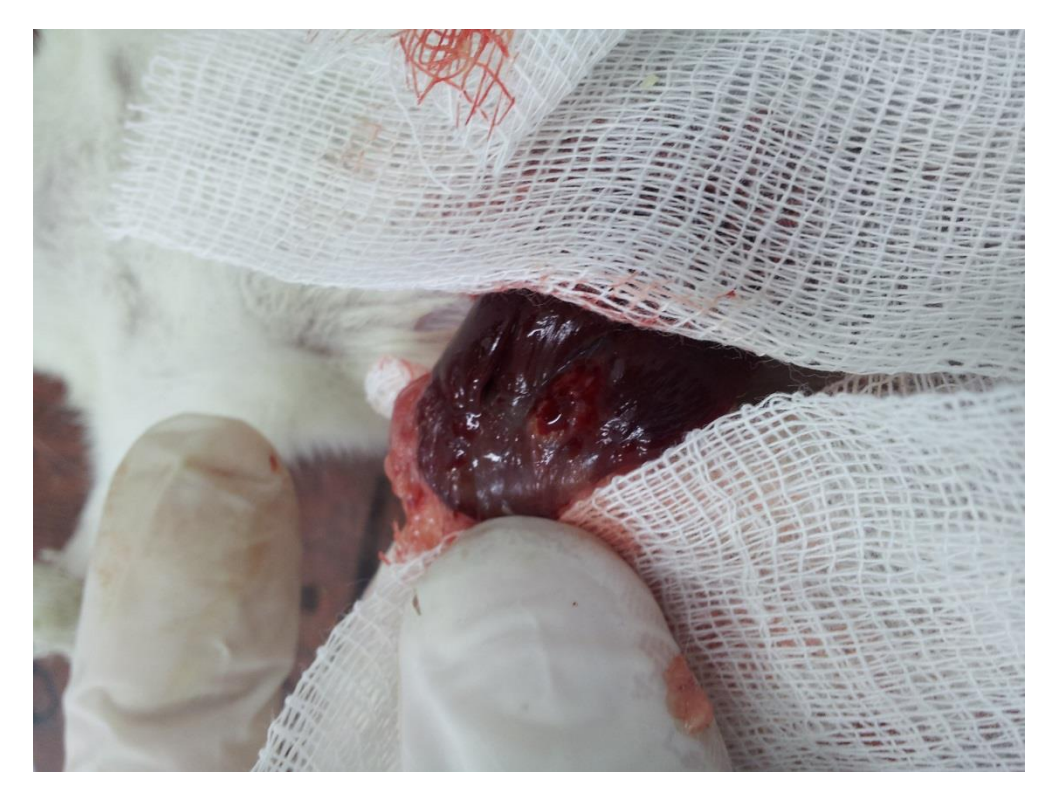

Рис 5.1 Печень после удаления гнойного мешочка не обработанная холодной

плазмой

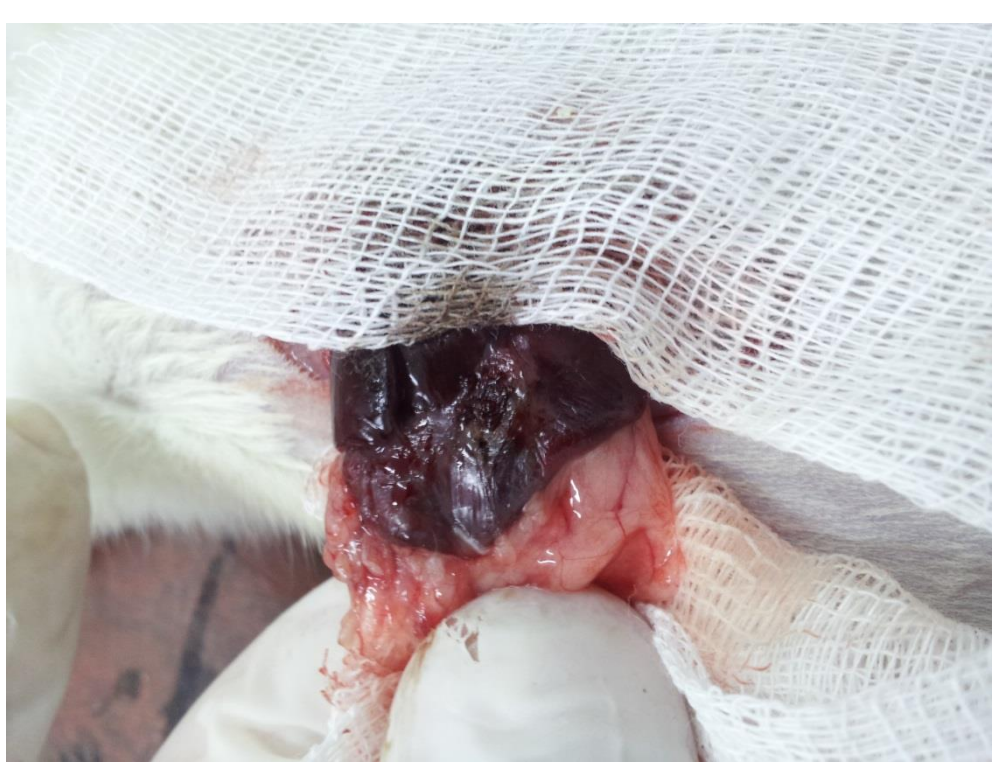

Рис 5.1 Печень после обработки холодной плазмой

Затем печень была помещена в брюшную полость, рану зашита и наложена асептическая повязка. Гистологические образцы тканей, биохимические показатели крови и параметры гемокоагуляции были исследованы через 3, 5, 7, 14 и 30 дней после обработки плазмой и представлены на рис 5.2

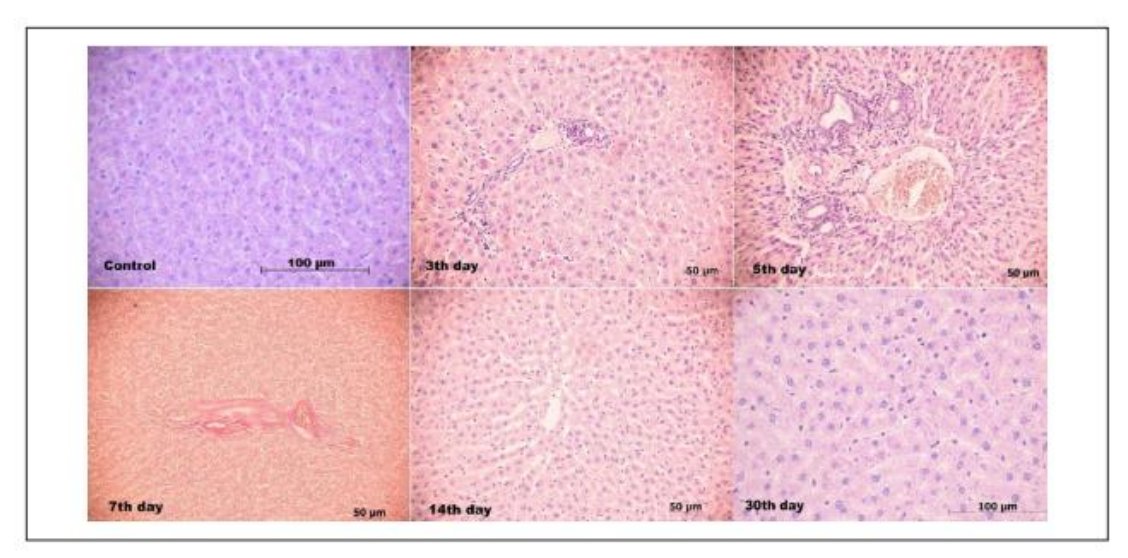

Рис 5.1 Гистологические срезы печени после гемостаза с использованием холодной плазмы, проведенной в дни 3, 5, 7, 14 и 30

Печень крыс, которые подверглись воздействию холодной плазмы, показали нормальное функционирование. И через 30 дней не каких отклонение от нормы не выявлено

# <span id="page-31-0"></span>**6.Финансовый менеджмент, ресурсоэффективность и ресурсосбережение**

На сегодняшний день перспективность научного исследования определяется не столько масштабом открытия, оценить которое на первых этапах жизненного цикла высокотехнологического и ресурсоэффективного продукта бывает достаточно трудно, сколько коммерческой ценностью разработки. Оценка коммерческой ценности разработки является необходимым условием при поиске источников финансирования для проведения научного исследования и коммерциализации его результатов. Это важно для разработчиков, которые должны представлять состояние и перспективы проводимых научных исследований.

Коммерческая привлекательность научного исследования определяется как превышением технических параметров над предыдущими разработками, так и тем, насколько быстро разработчик сумеет найти ответы на вопросы– будет ли продукт востребован рынком; какова будет его цена; каков бюджет научного проекта; какой срок потребуется для выхода на рынок и т.д.

Достижение цели обеспечивается решением задач:

• оценка коммерческого потенциала и перспективности проведения научных исследований;

 определение возможных альтернатив проведения научных исследований, отвечающих современным требованиям в области ресурсоэффективности и ресурсосбережения;

планирование научно-исследовательских работ;

 определение ресурсной (ресурсосберегающей), финансовой, бюджетной, социальной и экономической эффективности исследования [15].

# <span id="page-31-1"></span>**6.1 Потенциальные потребители результатов исследования**

Целевым рынком являются медицинские учреждения, а также различные исследовательские центры.

# <span id="page-32-0"></span>**6.2 Технология QuaD**

Для описания качества новой разработки и ее перспективности на рынке, принятия решения целесообразности вложения денежных средств в научно-исследовательский проект используется технология QuaD.

Для упрощения процедуры проведения QuaD используется оценочная карта, составляемая в табличной форме (табл. 1).

В соответствии с технологией QuaD каждый показатель оценивается по стобалльной шкале, где 1 - наиболее слабая позиция, а 100 - наиболее сильная. Веса показателей, в сумме должны составлять единицу или 100 баллов.

| $p$ UmUmmi (paspavo ron).                                         |                                       |                            |                |                |                               |                           |      |  |
|-------------------------------------------------------------------|---------------------------------------|----------------------------|----------------|----------------|-------------------------------|---------------------------|------|--|
| Критерии оценки                                                   |                                       | <b>Bec</b><br>крите<br>рия | Бф             | EK1            | Макси-<br>мальн<br>ый<br>балл | Конкурентоспособно<br>cть |      |  |
|                                                                   |                                       | $\overline{2}$             | 3              | $\overline{4}$ | 5                             | 6                         | 7    |  |
|                                                                   | Показатели оценки качества разработки |                            |                |                |                               |                           |      |  |
| 1. Способствует росту<br>производительности<br>труда пользователя |                                       | 0,20                       | 5              | $\overline{4}$ | 5                             | 1                         | 0.8  |  |
| 2. Удобство в<br>эксплуатации                                     |                                       | 0,15                       | $\overline{4}$ | $\overline{4}$ | 5                             | 0.6                       | 0.6  |  |
| 3. Стоимость                                                      |                                       | 0,15                       | 5              | 3              | 5                             | 0.75                      | 0.45 |  |
| 4. Надежность                                                     |                                       | 0,25                       | 4              | $\overline{4}$ | 5                             |                           |      |  |
| 5. Безопасность                                                   |                                       | 0,25                       | 5              | 3              | 5                             | 1.25                      | 0.75 |  |
| Итого                                                             |                                       |                            | 23             | 20             | 500                           | 4.6                       | 3.6  |  |

Таблица 1 Оценочная карта для сравнения конкурентных технических  $neu$ ий (разработок)

Оценка качества перспективности по технологии OuaD  $\mathbf{M}$ определяется по формуле:

$$
\Pi_{cp} = \sum B_i \cdot B_i \tag{1}
$$

где  $\Pi_{cp}$  – средневзвешенное значение показателя качества и перспективности научной разработки;

 $B_i$  – вес показателя (в долях единицы);

 $\mathbf{b}_i$  – средневзвешенное значение *i*-го показателя.

# <span id="page-33-0"></span>**6.3 SWOT-анализ**

SWOT-анализ – Strengths (сильные стороны), Weaknesses (слабые стороны), Opportunities (возможности) и Threats (угрозы) - представляет собой комплексный анализ научно-исследовательского проекта. Заключается в описании сильных и слабых сторон проекта, в выявлении возможностей и угроз для реализации проекта, которые проявились или могут появиться в его внешней среде.

Сильные стороны это факторы, характеризующие  $\sim$  100  $\sim$ конкурентоспособную сторону научно-исследовательского проекта.

Слабые стороны - это недостаток, упущение или ограниченность научно-исследовательского проекта, которые препятствуют достижению его нелей.

Возможности включают в себя любую предпочтительную ситуацию в настоящем или будущем, возникающую в условиях окружающей среды проекта.

собой любую нежелательную Угроза представляет ситуацию, тенденцию или изменение в условиях окружающей среды проекта, которые разрушительный угрожающий имеют ИЛИ характер ДЛЯ  $e_{\Gamma}$ конкурентоспособности в настоящем или будущем.

В таблице 2 представлен SWOT-анализ в виде таблицы, так же показаны результаты пересечений сторон, возможностей и угроз.

Таблица 2 − SWOT-анализ

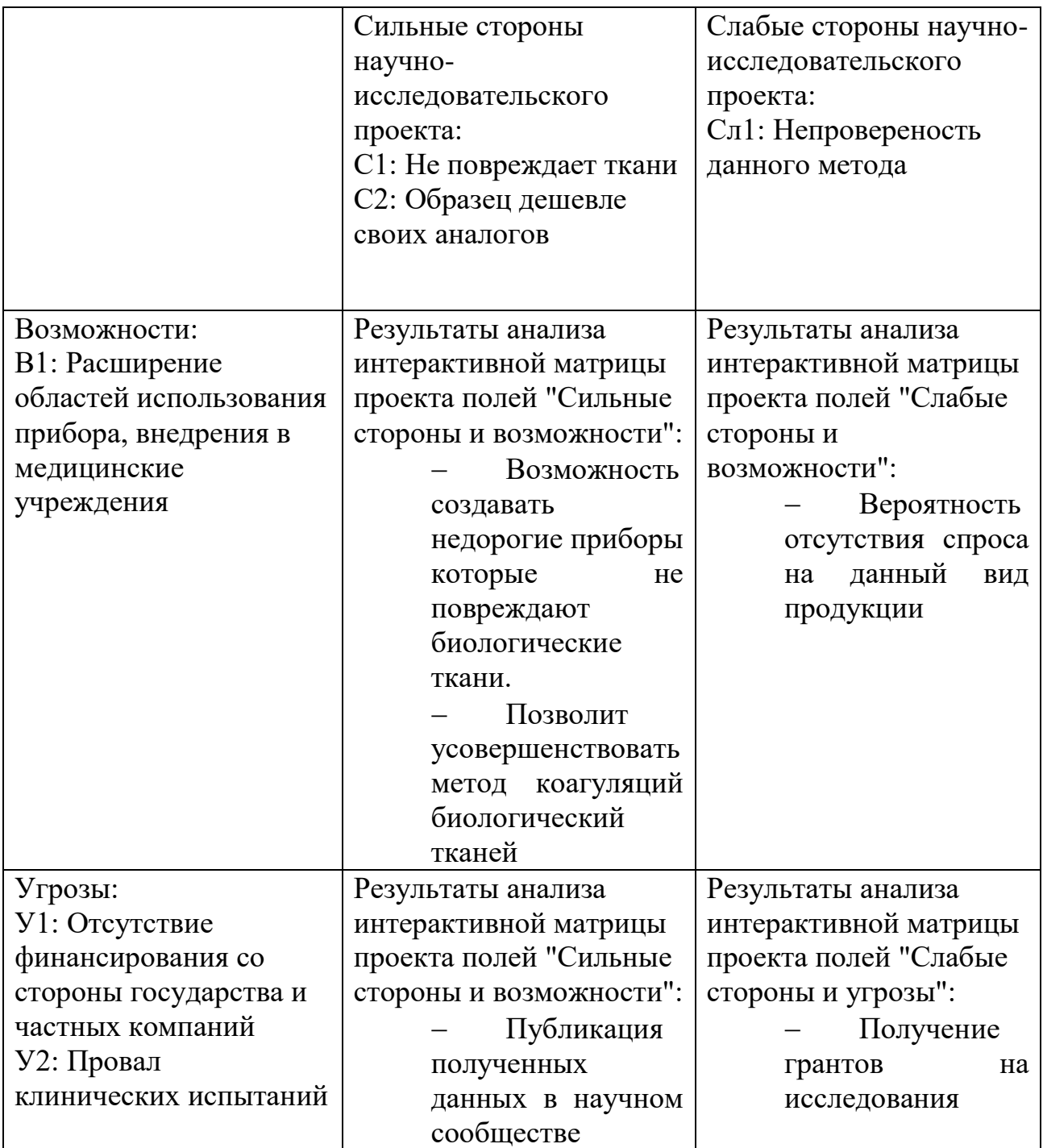

# <span id="page-34-0"></span>**6.4 Планирование научно-исследовательской работы**

Научно-исследовательские работы и опытно-конструкторские разработки разбиваются на этапы в соответствии с ГОСТ 15.101-98, (для НИР) ГОСТ Р 15.201-2000 (для ОКР). В зависимости от характера и

сложности НИОКР ГОСТ допускает разделение этапов на отдельные виды работ.

Для выполнения научных исследований формируется рабочая группа, в состав которой могут входить научные сотрудники и преподаватели, инженеры, техники и лаборанты, численность групп может варьироваться от 3 до 15 человек. В рамках данной работы была сформирована рабочая группа, в состав которой вошли:

руководитель;

студент.

В данном разделе составлен перечень этапов и работ по выполнению НИР, проведено распределение исполнителей по видам работ. Порядок этапов и работ при выполнении ВКР приведен в таблице 3.

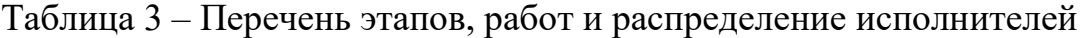

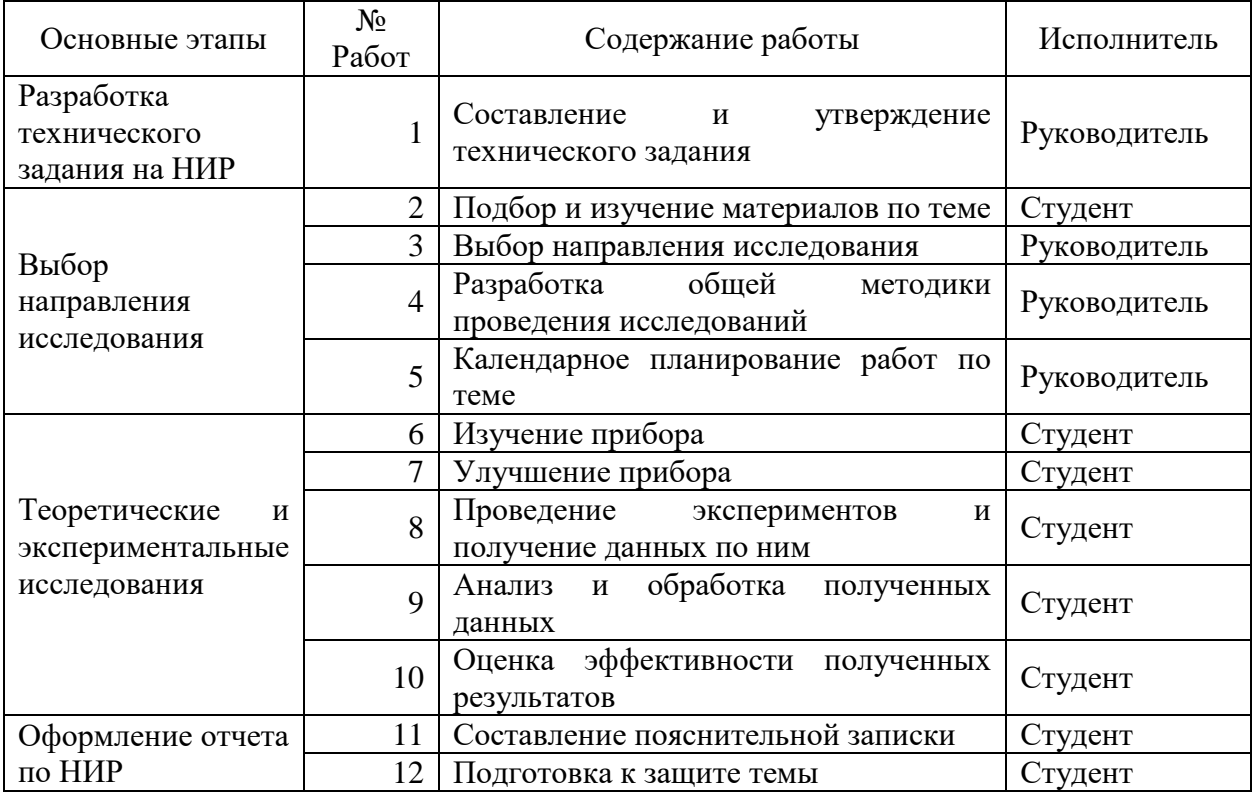

## <span id="page-36-0"></span>**6.4.1 Определение трудоемкости выполнения НИОКР**

Трудоемкость выполнения НИР оценивается экспертным путем в человеко-днях и носит вероятностный характер, т.к. зависит от множества трудно учитываемых факторов. Для определения, ожидаемого (среднего) значения трудоемкости работ *tож* используется следующая формула:

$$
t_{\text{ox}i} = \frac{3t_{\min i} + 2t_{\max i}}{5},\tag{6.1}
$$

где *tожi* – ожидаемая трудоемкость выполнения i-ой работы, чел.-дн.;

*tmini* – минимально возможная трудоемкость выполнения заданной *i-*ой работы (оптимистическая оценка: в предположении наиболее благоприятного стечения обстоятельств), чел.-дн.;

*tmaxi* – максимально возможная трудоемкость выполнения заданной *i*ой работы (пессимистическая оценка: в предположении наиболее неблагоприятного стечения обстоятельств), чел.-дн.

Исходя из ожидаемой трудоемкости работ, определяется продолжительность каждой работы в рабочих днях *Тр*, учитывающая параллельность выполнения работ несколькими исполнителями. Такое вычисление необходимо для обоснованного расчета заработной платы, так как удельный вес зарплаты в общей сметной стоимости научных исследований составляет около 65 *%.*

$$
T_{pi} = \frac{t_{\text{ox}i}}{q_i},\tag{6.2}
$$

где *Tpi* – продолжительность одной работы, раб.дн.;

 $t_{\text{oski}}$  – ожидаемая трудоемкость выполнения одной работы, чел.-дн.;

*Ч <sup>i</sup>* – численность исполнителей, выполняющих одновременно одну и ту же работу на данном этапе, чел.

## <span id="page-37-0"></span>6.4.2 Разработка графика проведения научного исследования

Лиаграмма Ганта - горизонтальный ленточный график, на котором работы по теме представляются протяженными во времени отрезками, характеризующимися датами начала и окончания выполнения данных работ.

Для удобства построения графика, длительность каждого из этапов работ из рабочих дней следует перевести в календарные дни. Для этого необходимо воспользоваться следующей формулой:

$$
T_{\scriptscriptstyle\rm{K}i} = T_{\scriptscriptstyle\rm{pi}} \cdot k_{\scriptscriptstyle\rm{KaII}} \,, \tag{6.3}
$$

где  $T_{\text{ki}}$ — продолжительность выполнения *i*-й работы в календарных днях;

 $T_{pi}$  – продолжительность выполнения *i*-й работы в рабочих днях;  $k_{\text{KaJ}}$  – коэффициент календарности.

Коэффициент календарности опредедяется по следующей формуле:

$$
k_{\text{Kall}} = \frac{I_{\text{Kall}}}{T_{\text{Kall}} - T_{\text{BLX}} - T_{\text{np}}},
$$
\n(6.4)

где  $T_{\text{Rall}}$  — количество календарных дней в году;  $T_{\text{\tiny{BBIX}}}$  – количество выходных дней в году;  $T_{\text{\tiny mp}}$  – количество праздничных дней в году.

Рассчитанные значения в календарных днях по каждой работе  $T_{ki}$ необходимо округлить до целого числа.

$$
k_{\text{KaJ}} = \frac{365}{365 - 52 - 14} = 1,22
$$

$$
t_{\text{min1}} = 1,
$$

$$
t_{\text{max1}} = 2,
$$

$$
t_{\text{ox}i} = \frac{3 \cdot 0.5 + 2 \cdot 1.5}{5} = 0.9
$$

$$
T_{pi} = \frac{0.9}{1}.
$$

$$
T_{ki} = 0.9 \cdot \frac{365}{365 - (52 + 14)} = 1.09 \approx 1
$$

| $N_2$<br>работ | Вид работ                                                                     | Исполнитель  | t<br>min       | t<br>max       | t ox | Чi           | T<br>раб.дн. | T<br>калд<br>Н. |
|----------------|-------------------------------------------------------------------------------|--------------|----------------|----------------|------|--------------|--------------|-----------------|
| $\mathbf{1}$   | Составление<br>$\mathbf{M}$<br>утверждение<br>технического задания            | Руководитель | 0,5            | 1,5            | 0.9  | $\mathbf{1}$ | 0.9          | $\mathbf{1}$    |
| $\overline{2}$ | Подбор<br>$\mathbf{M}$<br>изучение<br>материалов по теме                      | Студент      | $\mathbf{1}$   | $\overline{2}$ | 1.4  | $\mathbf{1}$ | 1.4          | $\overline{2}$  |
| 3              | Выбор<br>направления<br>исследования                                          | Руководитель | 3,5            | 4,5            | 3.9  | $\mathbf 1$  | 3.9          | 5 <sup>5</sup>  |
| $\overline{4}$ | общей<br>Разработка<br>проведения<br>методики<br>исследований                 | Руководитель | 0,5            | 1,5            | 0.9  | 1            | 0.9          | $\mathbf{1}$    |
| 5              | Календарное<br>планирование работ по<br>теме                                  | Руководитель | 3              | 3.5            | 3.2  | 1            | 1.6          | $\overline{2}$  |
| 6              | Изучение прибора                                                              | Студент      | 3              | 3.5            | 3.2  | $\mathbf{1}$ | 1.6          | $\overline{2}$  |
| $\tau$         | Улучшение прибора                                                             |              | 2.5            | 3              | 2.7  |              | 1.35         | $\overline{2}$  |
| 8              | Проведение<br>экспериментов<br>И<br>получение данных<br>$\Pi$ O<br><b>HHM</b> | Студент      | 1.5            | $\overline{2}$ | 1.7  | $\mathbf{1}$ | 0.85         | $\mathbf{1}$    |
| 9              | обработка<br>Анализ и<br>полученных данных                                    | Студент      | $\overline{2}$ | 2.5            | 2.2  | $\mathbf{1}$ | 1.1          | $\mathbf{1}$    |
| 10             | Оценка эффективности<br>полученных<br>результатов                             | Студент      | $\overline{4}$ | 5.5            | 4.6  | $\mathbf{1}$ | 4.6          | 6               |
| 11             | Составление<br>пояснительной записки                                          | Студент      | 2.5            | 3.5            | 2.9  | $\mathbf{1}$ | 1.45         | $\overline{2}$  |
| 12             | Подготовка к<br>защите<br>темы                                                | Студент      | 4.5            | 6.5            | 5.3  | $\mathbf{1}$ | 5.3          | $\overline{7}$  |
| Итого:         |                                                                               |              | 28,5           | 39,5           | 32,9 | 12           | 29,95        | 32              |

Таблица 4 – Временные показатели проведения научного исследования

# <span id="page-39-0"></span>6.4.3 Календарный план-график в виде диаграммы Ганта

На основании полученных данных был построен план-график в виде диаграммы Ганта. График построен с разбивкой по месяцам и декадам (10 дней) за период времени дипломирования. При этом работы на графике штриховкой зависимости от исполнителей, выделены различной  $\mathbf{B}$ ответственных за ту или иную работу. Календарный план-график выполнения данной дипломной работы в виде диаграммы Ганта представлен ниже в таблице 5.

| $N_2$<br>работ | Вид работ                                             | Исполн<br>итель | T              | Апрель         |   | Май |                |   | Июн<br>Ь |
|----------------|-------------------------------------------------------|-----------------|----------------|----------------|---|-----|----------------|---|----------|
|                |                                                       |                 | кал.дн.        | $\overline{2}$ | 3 | 1   | $\overline{2}$ | 3 | 1        |
| $\mathbf{1}$   | Составление и утверждение<br>технического задания     | $\mathbf{P}$    | 1              |                |   |     |                |   |          |
| $\overline{2}$ | Подбор<br>И<br>изучение<br>материалов по теме         | $\mathcal{C}$   | $\overline{2}$ |                |   |     |                |   |          |
| 3              | Выбор<br>направления<br>исследования                  | $\mathbf{P}$    | 5              |                |   |     |                |   |          |
| $\overline{4}$ | Разработка общей методики<br>проведения исследований  | $\mathbf{P}$    | 1              |                |   |     |                |   |          |
| 5              | Календарное планирование<br>работ по теме             | $\mathbf{P}$    | $\overline{2}$ |                |   |     |                |   |          |
| 6              | Изучение прибора                                      | $\mathcal{C}$   | $\overline{2}$ |                |   |     |                |   |          |
| $\overline{7}$ | Улучшение прибора                                     | $\mathcal{C}$   | $\overline{2}$ |                |   |     |                |   |          |
| 8              | Проведение экспериментов и<br>получение данных по ним | $\mathcal{C}$   | $\mathbf{1}$   |                |   |     |                |   |          |
| 9              | обработка<br>Анализ<br>И<br>полученных данных         | $\mathcal{C}$   | 1              |                |   |     |                |   |          |
| 10             | эффективности<br>Оценка<br>полученных результатов     | $\mathcal{C}$   | 6              |                |   |     |                |   |          |
| 11             | Составление пояснительной<br>записки                  | $\mathcal{C}$   | $\overline{2}$ |                |   |     |                |   |          |
| 12             | Подготовка к защите темы                              | $\mathcal{C}$   | 7              |                |   |     |                |   |          |

Таблица 5 – Календарный план-график проведения НИОКР по теме

Условные обозначения

Руководитель

Студент

## <span id="page-40-0"></span>**6.5 Бюджет научно-технического исследования (НТИ)**

При планировании бюджета НТИ должно быть обеспечено полное и достоверное отражение всех видов расходов, связанных с его выполнением. В процессе формирования бюджета НТИ используется следующая группировка затрат по статьям:

материальные затраты НТИ;

 затраты на специальное оборудование для научных (экспериментальных) работ;

- основная заработная плата исполнителей темы;
- дополнительная заработная плата исполнителей темы;
- отчисления во внебюджетные фонды (страховые отчисления);

### <span id="page-40-1"></span>**6.5.1 Расчет материальных затрат НТИ**

Расчет материальных затрат осуществляется по следующей формуле:  $= (1 + k_T) \cdot \sum_{i=1}^{m} \mathbf{I}_{i}$ . *i*  $(k_{\scriptscriptstyle T}^{}) \cdot \sum^{\scriptscriptstyle \infty} \amalg_i \cdot N_{\scriptscriptstyle \text{pack}}^{}$ 1  $\mathbf{B}_{_{\text{M}}} = (1 + k_{_T}) \cdot \sum \mathbf{I} \mathbf{I}_{_{i}} \cdot {N}_{_{\text{pac}}}$  $(6.5)$ 

где *m* – количество видов материальных ресурсов, потребляемых при выполнении научного исследования;

 $N_{\text{max}}$ *i* – количество материальных ресурсов *i*-го вида, планируемых к использованию при выполнении научного исследования (шт., кг, м, м<sup>2</sup> и т.д.);

Ц*<sup>i</sup>* – цена приобретения единицы *i*-го вида потребляемых материальных ресурсов (руб./шт., руб./кг, руб./м, руб./м<sup>2</sup> и т.д.);

 $k_T$  – коэффициент, учитывающий транспортно-заготовительные расходы.

Значения цен на материальные ресурсы могут быть установлены по данным, размещенным на соответствующих сайтах в Интернете предприятиями-изготовителями (либо организациями-поставщиками).

Данный пункт рассчитывает затраты на приобретения оборудования, используемого в проведении работы. Специальное оборудование, используемое для работы, входит в виде амортизационных отчислений за период использования.

Расчет амортизационных отчислений ведется по формуле:

$$
A = \frac{20.35000 \cdot 20}{365 \cdot 100\%} = 383.56 \text{ py6}
$$

где А — амортизационные отчисления, руб.;

С — стоимость оборудования, руб.;

 $H_A$  — годовая норма амортизации, % (с 2012 года компьютеры — вторая группа амортизации. Норма амортизации 20%);

 $T_0$  — время использования оборудования.

Расчет отчислений по единицам оборудования приведен в таблица 6

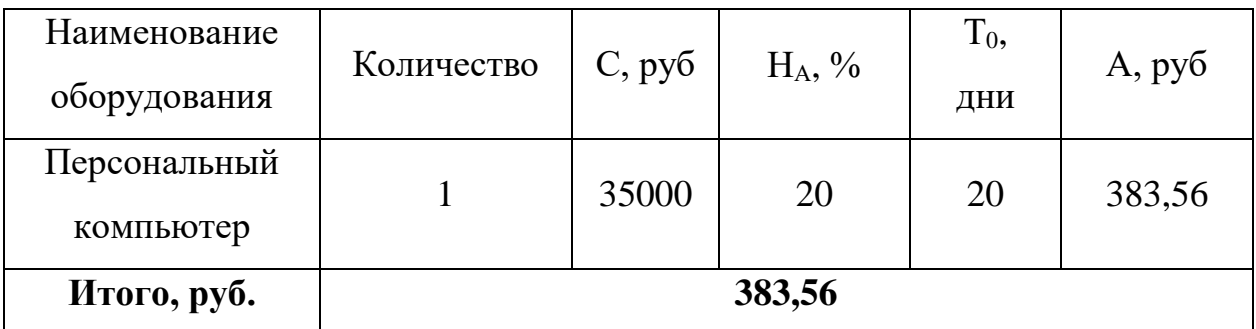

Таблица 7— Материальные затраты

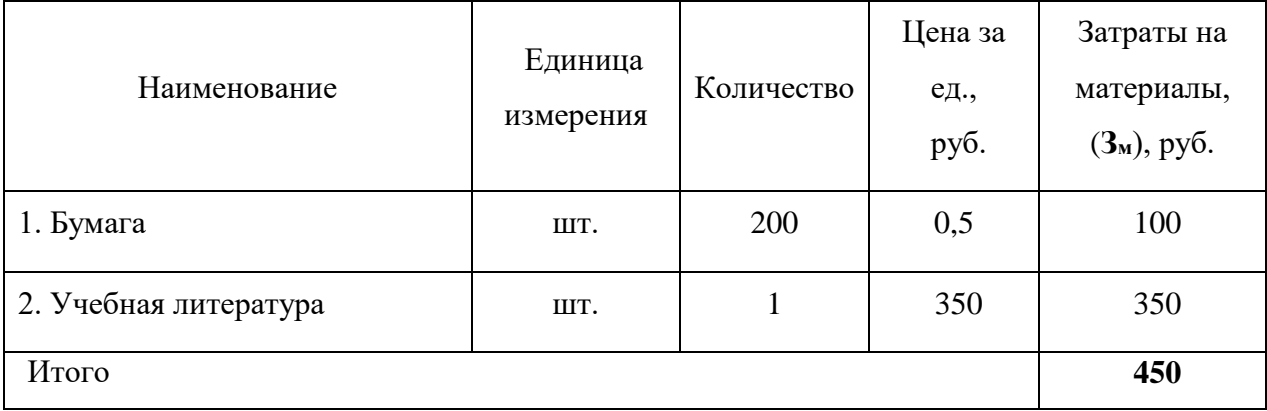

## <span id="page-42-0"></span>**6.5.2 Основная заработная плата исполнителей темы**

Статья включает основную заработную плату работников, непосредственно занятых выполнением НТИ, (включая премии, доплаты) и дополнительную заработную плату:

$$
3_{\rm 3\pi} = 3_{\rm 0CH} + 3_{\rm AOH},\tag{6.6}
$$

где  $3_{ocu}$  – основная заработная плата;

 $3_{\text{non}}$  – дополнительная заработная плата (12-20 % от  $3_{\text{ocn}}$ ).

Основная заработная плата (Зосн) руководителя (лаборанта, инженера) от предприятия (при наличии руководителя от предприятия) рассчитывается по следующей формуле:

$$
3_{\text{och}} = 3_{\text{AH}} * T_{\text{p}},\tag{6.7}
$$

где 3<sub>осн</sub> – основная заработная плата одного работника;

Тр – продолжительность работ, выполняемых научно-техническим работником, раб. дн.;

 $3_{\text{m}}$  – среднедневная заработная плата работника, руб.

Среднедневная заработная плата рассчитывается по формуле:

$$
3_{\mu} = \frac{3_{\mu} * M}{F_{\mu}},\tag{6.8}
$$

где  $3_{\text{M}}$  – месячный должностной оклад работника, руб.;

М – количество месяцев работы без отпуска в течение года:

– при отпуске в 24 раб.дня  $M = 11,2$  месяца, 5-дневная неделя;

– при отпуске в 48 раб.дней  $M = 10,4$  месяца, 6-дневная неделя;

F<sup>д</sup> – действительный годовой фонд рабочего времени научнотехнического персонала, раб.дн.

Баланс рабочего времени представлен в таблице 8.

Таблица 8 – Баланс рабочего времени

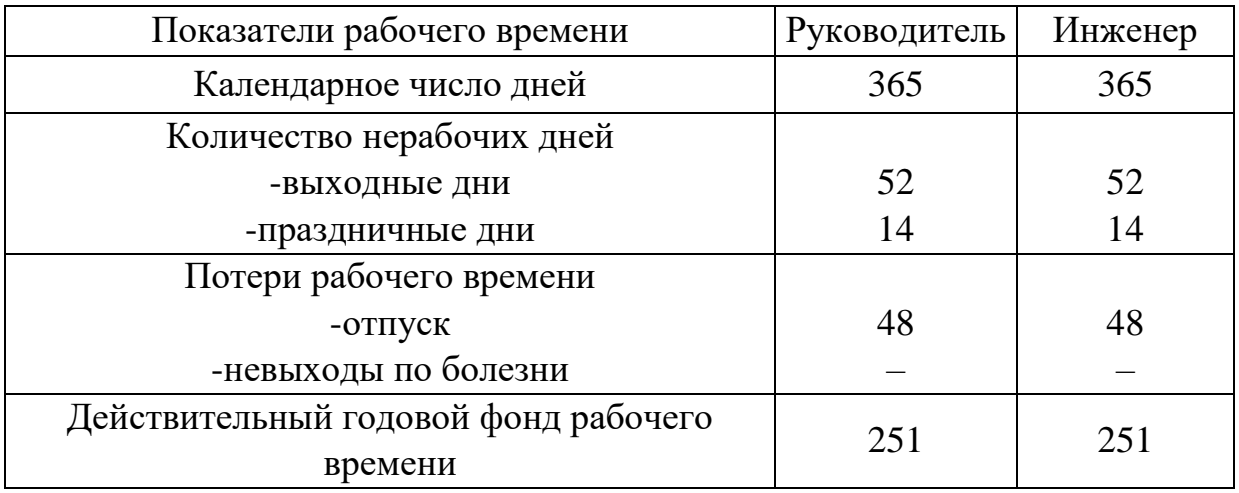

Месячный должностной оклад работника:

$$
3_M = 3_{TC} \cdot k_p,\tag{6.9}
$$

где  $3_{TC}$  – заработная плата по тарифной ставке, руб. (для доцента  $3_{TC}$ составляет 23000 руб.);

 $k_p$  – районный коэффициент, равный 1,3 (для Томска).

Расчёт основной заработной платы приведён в таблице 8.

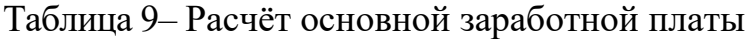

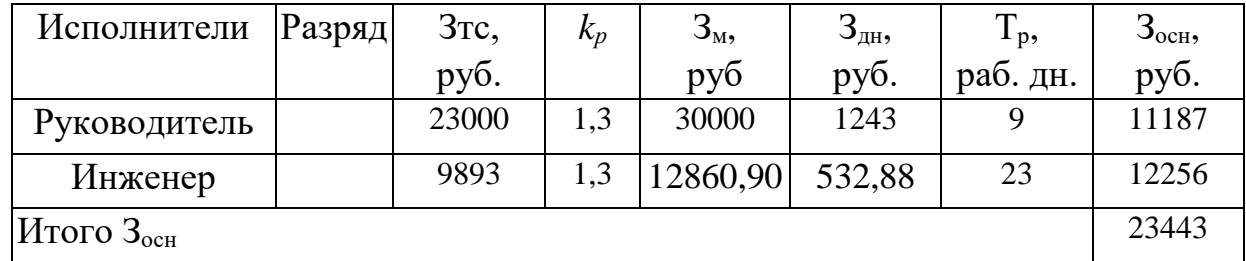

# <span id="page-43-0"></span>**6.5.3 Отчисления во внебюджетные фонды (страховые отчисления)**

На 2016 г. в соответствии с Федеральным законом от 24.07.2009 №212-ФЗ установлен размер страховых взносов равный 30%. На основании пункта 1 ст.58 закона №212-ФЗ для учреждений, осуществляющих образовательную и научную деятельность в 2016 году водится пониженная ставка – 27,1 [15].

Величина отчислений во внебюджетные фонды определяется исходя из следующей формулы:

$$
3_{\text{BHE6}} = k_{\text{BHE6}} \cdot (3_{\text{och}} + 3_{\text{AOH}}),
$$
 (6.10)

где  $k_{\text{BHe6}}$  – коэффициент отчислений на уплату во внебюджетные фонды (пенсионный фонд, фонд обязательного медицинского страхования и пр.).

Таким образом, выплаты в страховые фонды составят:

$$
3_{\text{BHE6}} = 0.271 \cdot 11187 = 3032 \text{ py6}.
$$

### <span id="page-44-0"></span>6.5.4 Накладные расходы

В данную статью входят расходы на содержание аппарата управления и общехозяйственных служб. Затраты на электроэнергию на компьютер рассчитываются по формуле:

$$
C = \mathcal{I}_{3n} \cdot P \cdot F_{06} = 5.8 \cdot 0.1 \cdot 24 = 13.92 \text{ py6},\tag{6.11}
$$

где  $U_{\rm an}$  — тариф на промышленную электроэнергию (5,8 руб. за 1 кВт·ч); P — мощность оборудования, кВт (мощность ноутбука 0,1 кВт);  $F_{\alpha 6}$ - время использования оборудования, ч.

# <span id="page-44-1"></span>6.5.5 Расчет затрат на специальное оборудование для научных (экспериментальных) работ

В данную статью включают все затраты, связанные с приобретением специального оборудования (приборов, контрольно-измерительной стендов, устройств и механизмов), необходимого аппаратуры, ДЛЯ работ  $\Pi$ <sup>O</sup> конкретной Определение проведения Teme. стоимости спецоборудования производится по действующим прейскурантам, а в ряде случаев по договорной цене.

Стоимость оборудования Плазматор - 3000 рублей

# <span id="page-44-2"></span>6.5.6 Формирование бюджета затрат научно-исследовательского проекта

Рассчитанная величина затрат научно-исследовательской работы (темы) является основой для формирования бюджета затрат проекта, который при формировании договора с заказчиком защищается научной организацией в качестве нижнего предела затрат на разработку научно-технической продукции.

Таблица 10 - Расчет бюджета затрат НТИ

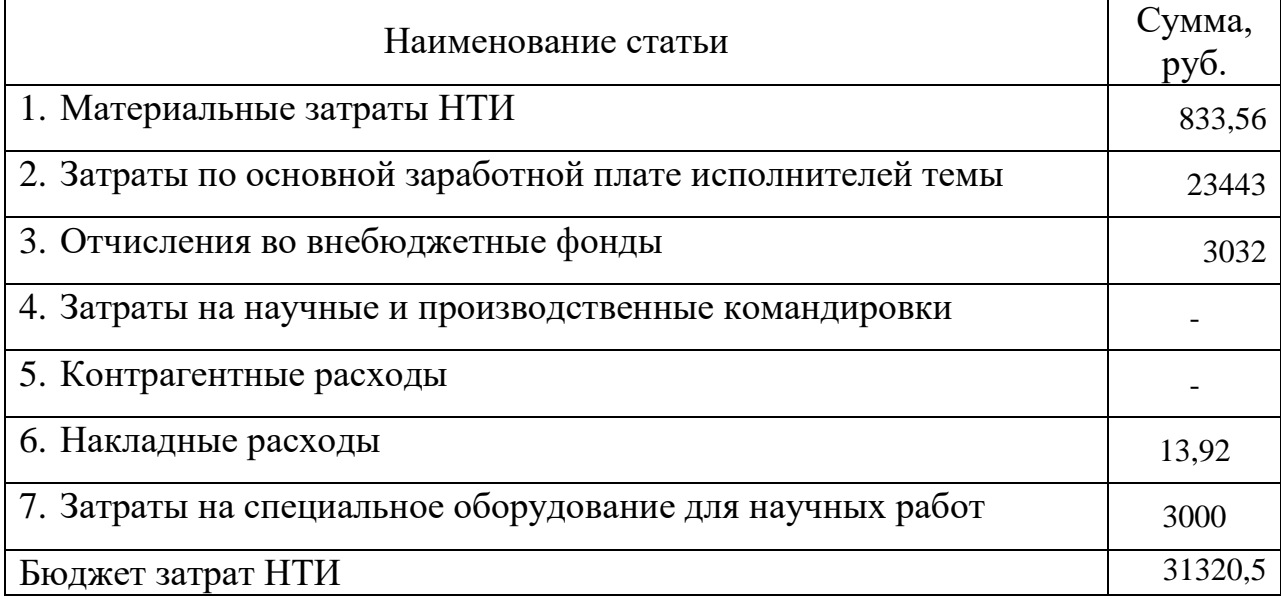

# <span id="page-45-0"></span>6.6 Определение ресурсной (ресурсосберегающей), финансовой, бюджетной, социальной и экономической эффективности исследования

Определение эффективности происходит на основе расчета интегрального показателя эффективности научного исследования. Его нахождение связано с определением двух средневзвешенных величин: финансовой эффективности и ресурсоэффективности.

Интегральный финансовый показатель разработки определяется как:

$$
I_{\phi\mu\mu p i} = \frac{\Phi_{pi}}{\Phi_{max}},\tag{6.12}
$$

где  $I_{\text{dumpi}}$  – интегральный финансовый показатель разработки;

 $\Phi_{\rm pi}$  – стоимость *i*-го варианта исполнения;

 $\Phi_{\text{max}}$  – максимальная стоимость исполнения научно-исследовательского проекта (в т.ч. аналоги).

Полученная величина интегрального финансового показателя разработки отражает соответствующее численное увеличение бюджета затрат разработки в разах (значение больше единицы), либо соответствующее численное удешевление стоимости разработки в разах (значение меньше единицы, но больше нуля).

Интегральный ресурсоэффективности показатель вариантов исполнения объекта исследования можно определить следующим образом:

$$
I_{pi} = \sum_{i=1}^{n} a_i * b_i,
$$
\n(6.13)

где $I_{ni}$  – интегральный показатель ресурсоэффективности для i-го варианта исполнения разработки;

 $a_i$ — весовой коэффициент *i*-го варианта исполнения разработки;

 $b_i$ – бальная оценка *i*-го варианта исполнения разработки, устанавливается экспертным путем по выбранной шкале оценивания;

 $n -$ число параметров сравнения.

Расчет интегрального показателя ресурсоэффективности представлен в форме таблицы (таблица 14).

Таблица 11 – Оценка характеристик исполнения проекта

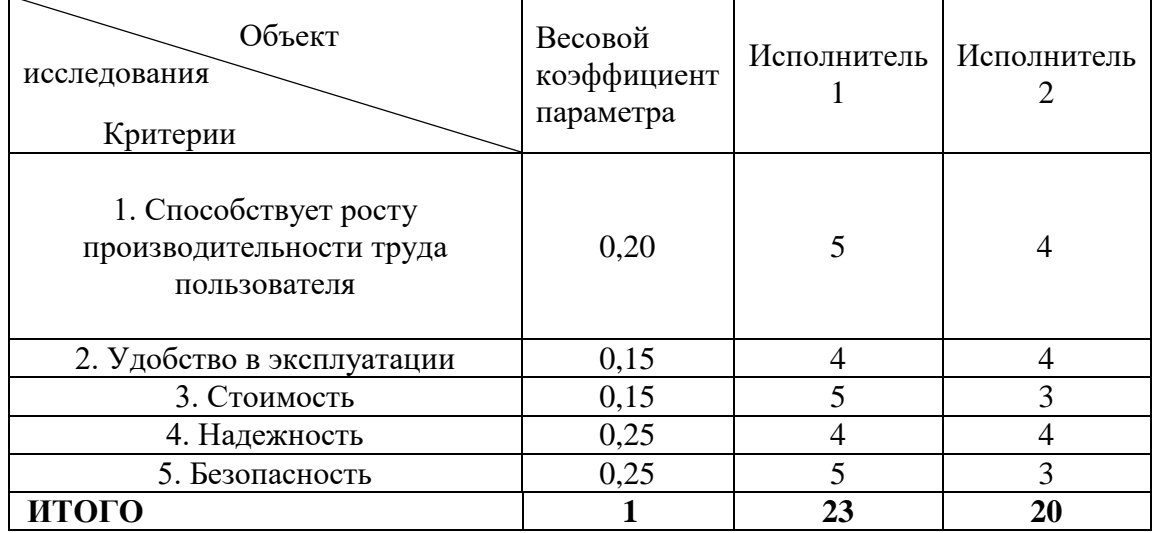

 $I_{p-\text{\tiny{MCH.1}}}$  = 5 × 0,2 + 4 × 0,15 + 5 × 0,15 + 4 × 0,25 + 5 × 0,25 = 4,6;  $I_{p-\text{\sc Reth}} = 4 \times 0.2 + 4 \times 0.15 + 3 \times 0.15 + 4 \times 0.25 + 3 \times 0.25 = 3.6$ ;

Интегральный показатель эффективности вариантов исполнения разработки (<sup>I</sup>ucni.) определяется на основании интегрального показателя ресурсоэффективности и интегрального финансового показателя по формуле,  $\Gamma$ де  $I_{\phi u \nu p}^{u cn 2} = 0,80$  взят у разработчика проекта-аналога:

$$
I_{\text{HCI.1}} = \frac{I_{p-\text{HCI.1}}}{I_{\phi \text{HHP}}^{\text{HCI.1}}} = \frac{4,6}{1} = 4.6
$$

$$
I_{\text{HCI.2}} = \frac{I_{p-\text{HCI.2}}}{I_{\phi \text{HHP}}^{\text{HCI.2}}} = \frac{3,6}{1} = 3.6
$$

.

Сравнение интегрального показателя эффективности вариантов исполнения разработки позволит определить сравнительную эффективность проекта и выбрать наиболее целесообразный вариант из предложенных. Сравнительная эффективность проекта (Эср):

Таблица 12 — Эффективность разработки

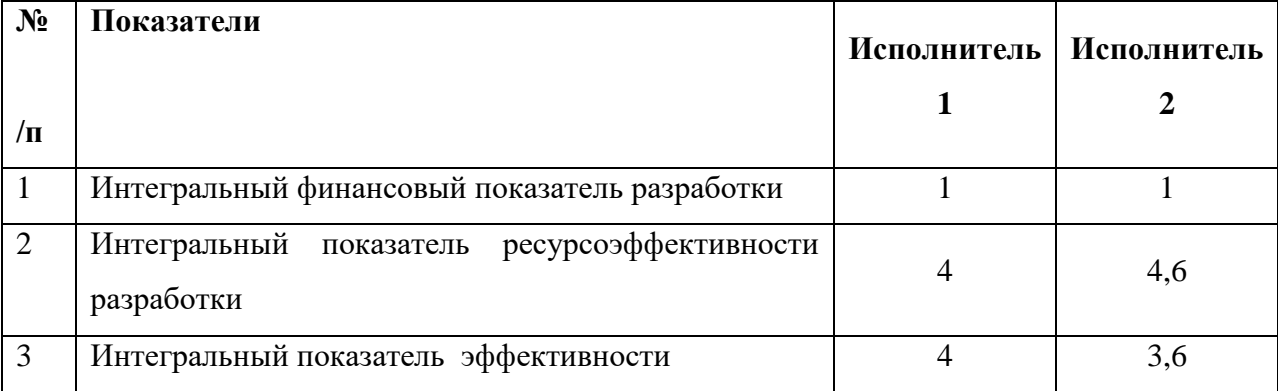

Сравнение значений интегральных показателей эффективности позволяет понять и выбрать более эффективный вариант решения поставленной технической задачи с позиции финансовой и ресурсной эффективности. Но т.к. задача имеет довольно строгие условия, решение имеет лишь один вариант.

### <span id="page-48-0"></span>**7.Социальная ответственность**

В современных условиях одним из основных направлений коренного улучшения всей профилактической работы по снижению производственного травматизма и профессиональной заболеваемости является повсеместное внедрение комплексной системы управления охраной труда [16], то есть путем объединения разрозненных мероприятий в единую систему целенаправленных действий на всех уровнях и стадиях производственного процесса.

Охрана труда – это система законодательных, социальных и экономических, организационных, технологических, гигиенических и лечебно-профилактических мероприятий и средств, обеспечивающих безопасность, сохранение здоровья и работоспособности человека в процессе труда.

Правила по охране труда и техники безопасности вводятся в целях предупреждения несчастных случаев, обеспечения безопасных условий труда работающих и являются обязательными для исполнения рабочими, руководящими, инженерно-техническими работниками.

Опасным производственным фактором – это такой производственный фактор, воздействие которого в определенных условиях приводят к травме или другому внезапному, резкому ухудшению здоровья.

Вредным производственным фактором – это такой производственный фактор, воздействие которого на работника в определенных условиях приводит к заболеванию или снижению трудоспособности.

## <span id="page-48-1"></span>**7.1 Анализ опасных и вредных производственных факторов**

Производственные условия на рабочем месте характеризуются наличием опасных и вредных факторов (таблица 5.1), которые классифицируются по

группам элементов: физические, химические, биологические, психические и физиологические.

Таблица  $7.1 - O$ CHOBHLIE производственного элементы процесса, формирующие опасные и вредные факторы

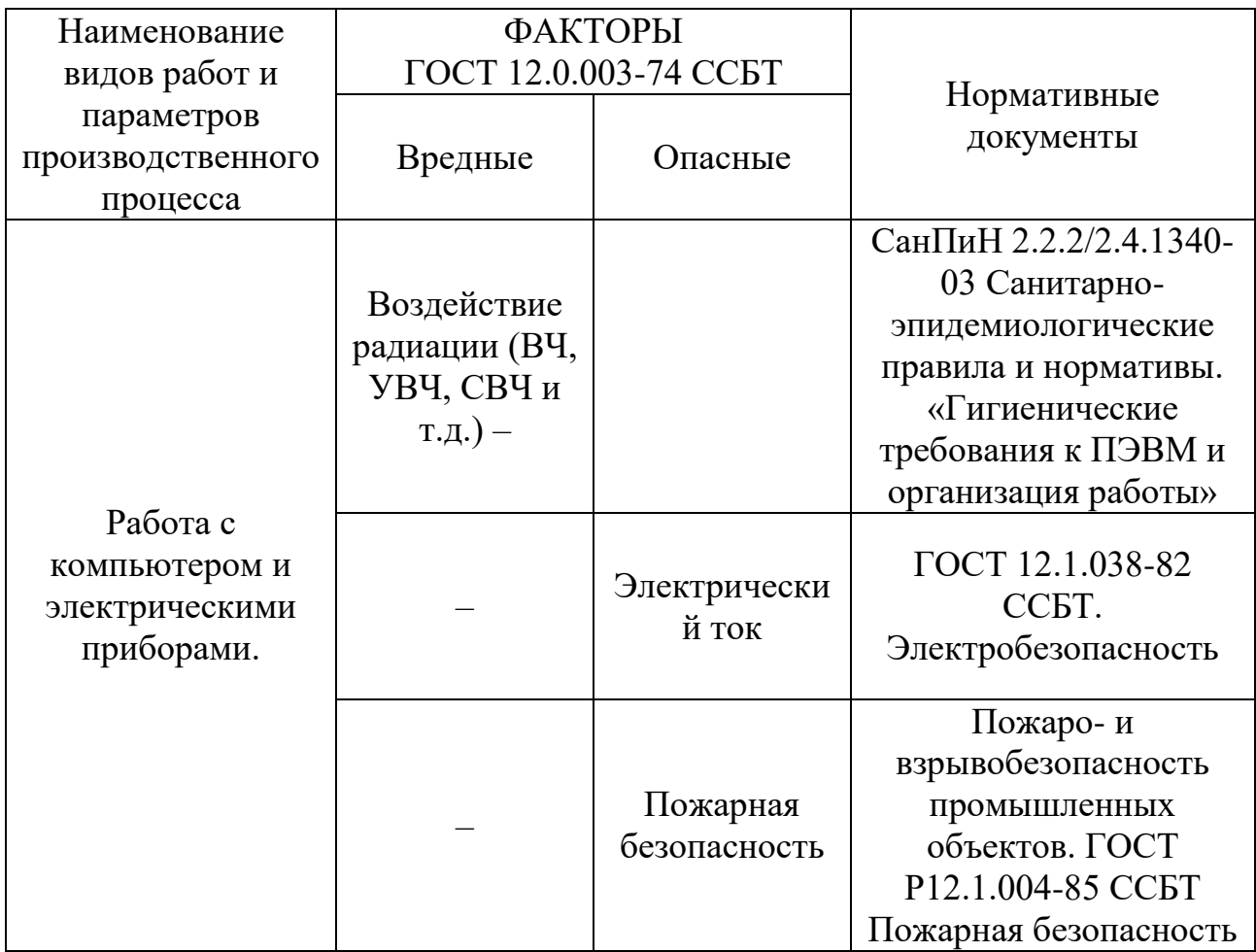

На бакалавра, работающего на компьютере и других электрических приборах, воздействуют следующие факторы:

- физические: температура и влажность воздуха; шум; статическое электричество; электромагнитное поле низкой чистоты; освещённость; наличие излучения;

- психофизиологические.

Психофизиологические опасные и вредные производственные факторы, делятся на: физические перегрузки (статические, динамические) и нервно-психические перегрузки (умственное перенапряжение, монотонность труда, эмоциональные перегрузки).

<span id="page-50-0"></span>**7.2 Обоснование и разработка мероприятий по снижению уровней опасного и вредного воздействия и устранению их влияния при работе на ПК и Электроприборах**

## <span id="page-50-1"></span>**7.2.1 Организационные мероприятия**

Весь персонал обязан знать и строго соблюдать правила техники безопасности. Обучение персонала технике безопасности и производственной санитарии состоит из вводного инструктажа и инструктажа непосредственно на рабочем месте ответственным лицом.

Проверка знаний правил техники безопасности проводится квалификационной комиссией или лицом ответственным за рабочее место после обучения на рабочем месте. После чего сотруднику присваивается соответствующая его знаниям и опыту работы квалификационная группа по технике безопасности и выдается удостоверение специального образца.

Лица, обслуживающие электроустановки не должны иметь увечий и болезней, мешающих производственной работе. Состояние здоровья устанавливается медицинским освидетельствованием перед устройством на работу.

### <span id="page-50-2"></span>**7.2.2 Технические мероприятия**

Рациональная планировка рабочего места предусматривает четкий порядок и постоянство размещения предметов, средств труда и документации. То, что требуется для выполнения работ чаще должно располагаться в зоне легкой досягаемости рабочего пространства, как показано на рисунке 5.1.

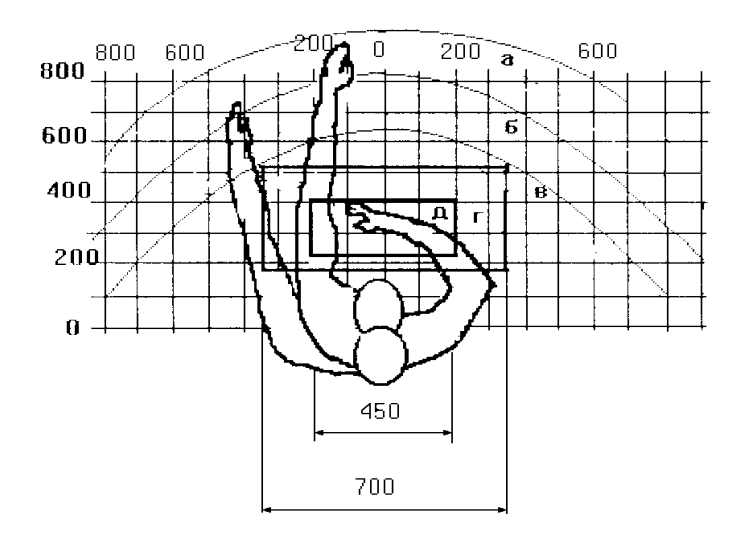

Рисунок 7.1 – Зоны досягаемости рук в горизонтальной плоскости: а – зона максимальной досягаемости рук; б – зона досягаемости пальцев при вытянутой руке; в – зона легкой досягаемости ладони; г – оптимальное пространство для грубой ручной работы; д – оптимальное пространство для тонкой ручной работы

Оптимальное размещение предметов труда и документации в зонах досягаемости рук:

– дисплей размещается в зоне а (в центре);

– клавиатура размещается в зоне г/д;

– системный блок размещается в зоне б (слева);

– принтер находится в зоне а (справа);

– литература и документация, необходимая при работе размещается в зоне легкой досягаемости ладони (слева);

– литература, не используемая постоянно, размещается в выдвижных ящиках стола.

При проектировании письменного стола должны быть учтены следующие требования.

Высота рабочей поверхности стола рекомендуется в пределах 680-800 мм. Высота рабочей поверхности, на которую устанавливается клавиатура, должна быть 650 мм. Рабочий стол должен быть шириной не менее 700 мм и длиной не менее 1400 мм. Должно иметься пространство для ног высотой не менее 600 мм, шириной не менее 500 мм, глубиной на уровне колен не менее 450 мм и на уровне вытянутых ног не менее 650 мм.

Рабочее кресло должно быть подъёмно-поворотным и регулируемым по высоте и углам наклона сиденья и спинки, а так же расстоянию спинки до переднего края сиденья. Рекомендуется высота сиденья над уровнем пола 420-550 мм. Конструкция рабочего кресла должна обеспечивать: ширину и глубину поверхности сиденья не менее 400 мм; поверхность сиденья с заглублённым передним краем.

Монитор должен быть расположен на уровне глаз оператора на расстоянии 500-600 мм. Согласно нормам угол наблюдения в горизонтальной плоскости должен быть не более 45º к нормали экрана. Лучше если угол обзора будет составлять 30º. Кроме того должна быть возможность выбирать уровень контрастности и яркости изображения на экране.

Должна предусматриваться возможность регулирования экрана:

- по высоте  $+3$  см;
- по наклону от 10 до 20 градусов относительно вертикали;
- в левом и правом направлениях.

Клавиатуру следует располагать на поверхности стола на расстоянии 100-300 мм от края. Нормальным положением клавиатуры является её размещение на уровне локтя оператора с углом наклона к горизонтальной плоскости 15º. Более удобно работать с клавишами, имеющими вогнутую поверхность, четырёхугольную форму с закруглёнными углами. Конструкция клавиши должна обеспечивать оператору ощущение щелчка. Цвет клавиш должен контрастировать с цветом панели.

При однообразной умственной работе, требующей значительного нервного напряжения и большого сосредоточения, рекомендуется выбирать неяркие, малоконтрастные цветочные оттенки, которые не рассеивают внимание (малонасыщенные оттенки холодного зеленого или голубого цветов).

Во время работы, требующей интенсивной умственной либо физической напряженности, рекомендуются оттенки тёплых тонов, которые возбуждают активность человека.

## <span id="page-53-0"></span>**7.3 Условия безопасной работы**

Основные параметры, характеризующие условия труда:

- ‒ микроклимат;
- $-$  ШУМ;
- ‒ вибрация;
- ‒ электромагнитное поле;
- ‒ излучение;
- ‒ освещённость.

Воздух рабочей зоны (микроклимат) производственных помещений определяют следующие параметры: температура, относительная влажность, скорость движения воздуха [17]. Оптимальные и допустимые значения характеристик микроклимата приведены в таблице 7.2.

Таблица 7.2 – Оптимальные и допустимые параметры микроклимата

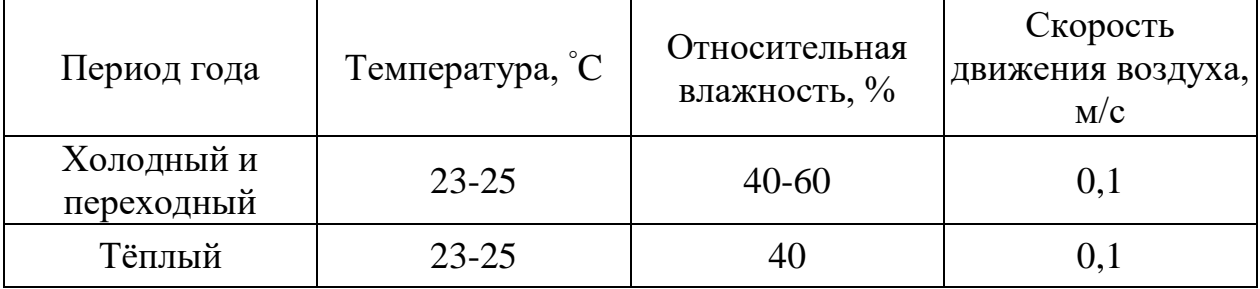

К мероприятиям по оздоровлению воздушной среды в производственном помещении относятся: правильная организация вентиляции и кондиционирования воздуха, отопление помещений. Вентиляция может осуществляться естественным и механическим путём. В помещение должны подаваться следующие объёмы наружного воздуха: при объёме помещения до 20 м<sup>3</sup> на человека – не менее 30 м<sup>3</sup> в час на человека; при объёме помещения более 40 м<sup>3</sup> на человека и отсутствии выделения вредных веществ допускается естественная вентиляция.

Система отопления должна обеспечивать достаточное, постоянное и равномерное нагревание воздуха. В помещениях с повышенными требованиями к чистоте воздуха должно использоваться водяное отопление. Параметры микроклимата в используемой лаборатории регулируются системой центрального отопления, и имеют следующие значения: влажность – 40%, скорость движения воздуха – 0,1 м/с, температура летом – 20-25 °С, зимой – 13-15 °С. В лаборатории осуществляется естественная вентиляция. Воздух поступает и удаляется через щели, окна, двери. Основной недостаток такой вентиляции в том, что приточный воздух поступает в помещение без предварительной очистки и нагревания.

Шум и вибрация ухудшают условия труда, оказывают вредное воздействие на организм человека, а именно, на органы слуха и на весь организм через центральную нервную систему. В результате этого ослабляется внимание, ухудшается память, снижается реакция, увеличивается число ошибок при работе. Шум может создаваться работающим оборудованием, установками кондиционирования воздуха, осветительными приборами дневного света, а также проникать извне. При выполнении работы на ПЭВМ уровень шума на рабочем месте не должен превышать 50 дБ.

Экран и системные блоки производят электромагнитное излучение. Основная его часть происходит от системного блока и видеокабеля. Согласно [3] напряженность электромагнитного поля на расстоянии 50 см вокруг экрана по электрической составляющей должна быть не более:

– в диапазоне частот 5 Гц – 2 кГц: 25 В/м;

– в диапазоне частот 2 кГц – 400 кГц: 2,5 В/м.

Плотность магнитного потока должна быть не более:

– в диапазоне частот 5 Гц – 2 кГц: 250 нТл;

– в диапазоне частот 2 кГц – 400 кГц: 25 нТл.

Существуют следующие способы защиты от ЭМП:

– увеличение расстояния от источника (экран должен находиться на расстоянии не менее 50 см от пользователя);

– применение приэкранных фильтров, специальных экранов и других средств индивидуальной защиты.

При работе с компьютером источником ионизирующего излучения является дисплей. Под влиянием ионизирующего излучения в организме может происходить нарушение нормальной свертываемости крови, увеличение хрупкости кровеносных сосудов, снижение иммунитета и др. Доза облучения при расстоянии до дисплея 20 см составляет 50 мкР/час. По нормам конструкция ЭВМ должна обеспечивать мощность экспозиционной дозы рентгеновского излучения в любой точке на расстоянии 0,05 м от экрана не более 100 мкР/час.

Утомляемость органов зрения может быть связана как с недостаточной освещенностью, так и с чрезмерной освещенностью, а также с неправильным направлением света.

# <span id="page-55-0"></span>**7.4 Электробезопасность**

В зависимости от условий в помещении опасность поражения человека электрическим током увеличивается или уменьшается. Не следует работать с ЭВМ в условиях повышенной влажности (относительная влажность воздуха длительно превышает 75 %), высокой температуры (более 35 °С), наличии токопроводящей пыли, токопроводящих полов и возможности одновременного прикосновения к имеющим соединение с землей металлическим элементам и металлическим корпусом электрооборудования. Оператор ЭВМ работает с электроприборами: компьютером (дисплей, системный блок и т.д.) и

периферийными устройствами. Опасность поражения электрическим током существует в следующих случаях:

– при непосредственном прикосновении к токоведущим частям во время ремонта ЭВМ;

– при прикосновении к нетоковедущим частям, оказавшимся под напряжением (в случае нарушения изоляции токоведущих частей ЭВМ);

– при прикосновении с полом, стенами, оказавшимися под напряжением;

– при коротком замыкании в высоковольтных блоках: блоке питания и блоке дисплейной развёртки.

Электрический ток, проходя через тело человека, оказывает тепловое, химическое и биологическое воздействие.

Тепловое (термическое) действие проявляется в виде ожогов участка кожи, перегрева различных органов, а также возникающих в результате перегрева разрывов кровеносных сосудов и нервных волокон.

Химическое (электролитическое) действие ведет к электролизу крови и других содержащихся в организме человека растворов, что приводит к изменению их физико-химических составов, а значит, и к нарушению нормального функционирования организма

Мероприятия по обеспечению электробезопасности электроустановок:

– отключение напряжения с токоведущих частей, на которых или вблизи которых будет проводиться работа, и принятие мер по обеспечению невозможности подачи напряжения к месту работы;

– вывешивание плакатов, указывающих место работы;

– заземление корпусов всех установок через нулевой провод;

– покрытие металлических поверхностей инструментов надежной изоляцией;

– недоступность токоведущих частей аппаратуры (заключение в корпуса электропоражающих элементов, заключение в корпус токоведущих частей).

### <span id="page-57-0"></span>**7.5 Пожарная и взрывная безопасность**

В зависимости от характеристики используемых в производстве веществ и их количества, по пожарной и взрывной опасности помещения подразделяются на категории А, Б, В, Г, Д. Так как помещение по степени пожаровзрывоопасности относится к категории В, т.е. к помещениям с твердыми сгорающими веществами, необходимо предусмотреть ряд профилактических мероприятий [18].

Возможные причины загорания:

– неисправность токоведущих частей установок;

– работа с открытой электроаппаратурой;

– короткие замыкания в блоке питания;

– несоблюдение правил пожарной безопасности;

– наличие горючих компонентов: документы, двери, столы, изоляция кабелей и т.п.

Мероприятия по пожарной профилактике подразделяются на: организационные, технические, эксплуатационные и режимные.

Организационные мероприятия предусматривают правильную эксплуатацию оборудования, правильное содержание зданий и территорий, противопожарный инструктаж рабочих и служащих, обучение производственного персонала правилам противопожарной безопасности, издание инструкций, плакатов, наличие плана эвакуации.

К техническим мероприятиям относятся: соблюдение противопожарных правил, норм при проектировании зданий, при устройстве электропроводов и оборудования, отопления, вентиляции, освещения, правильное размещение оборудования.

К режимным мероприятиям относятся следующие: установление правил организации работ, и соблюдение противопожарных мер. Для предупреждения возникновения пожара от коротких замыканий, перегрузок и т. д. необходимо соблюдение следующих правил пожарной безопасности:

– исключение образования горючей среды (герметизация оборудования, контроль воздушной среды, рабочая и аварийная вентиляция);

– применение при строительстве и отделке зданий несгораемых или трудно сгораемых материалов;

– правильная эксплуатация оборудования (правильное включение оборудования в сеть электрического питания, контроль нагрева оборудования);

– правильное содержание зданий, территорий (исключение образования источника воспламенения – предупреждение самовозгорания веществ, ограничение огневых работ);

– обучение производственного персонала правилам противопожарной безопасности;

– издание инструкций, плакатов, наличие плана эвакуации;

– соблюдение противопожарных правил, норм при проектировании зданий, при устройстве электропроводов и оборудования, отопления, вентиляции, освещения;

– правильное размещение оборудования;

– своевременный профилактический осмотр, ремонт и испытание оборудования.

При возникновении аварийной ситуации необходимо:

– сообщить руководителю;

– позвонить в аварийную службу или МЧС – тел. 112;

– принять меры в соответствии с инструкцией.

# <span id="page-59-0"></span>**Заключение**

Цели и задачи поставленные перед выполнением ВКР были полностью выполнены. В результате выполнения ВКР, был усовершенствован прибор источника холодной плазмы, а так же проведены клинические испытания прибора.

Полученные данные показали что неравновесная плазма обладает множеством полезных свойств таких как , стерилизация , коагуляционный гемостаз и т.д.

Эти результаты дали нам понять, что есть место для развития данного метода коагуляции и других полезных свойств холодной плазмы для применения их в медицинских целях.

### **Список используемых источников**

1. Kalghait U., Fridman G., Cooper M., Nagarai G., Peddinghaus M.,Vasilets V., Gutsol A., Fridman A. Mechanism of Blood Coagulation by Nonthermal Atmospheric Pressure Dielectric Barrier Discharge Plasma.// IEEE Transactions on Plasma Science. – 2007. - Vol.35. №5. P.1559-1566

2. Roth J., Nourgostar S., Bonds A. The One Atmospheric Uniform Glow Discharge Plasma. – A Platform Technology for the  $21^{st}$  Century // IEEE Transactions on Plasma Science. - 2007. - Vol.35. №2. - P.233-250.

3. Kelly-Winterberg K., Montie T.C., Brikman C., Roth J.R., Room temperature Sterilization of Surfaces and Fabrics with a One Atmosphere Uniform Glow Discharge plasma.//J. IND. Microbiol.- 1998.-Vol.20. p. 69-74.

4. Larousi M., Alexeff I., Kang W. Biological Decontamination by Nonthermal Plasmas.// IEEE Transactions on Plasma Science. - 2000. - Vol.28. №1. P.184-188.

5. Namihira T., Tsukamoto S., Wang D., Katsuki S., Hackam R., Okamoto K., Akiyama H. Production of Nitric Monoxide Using Pulsed Discharges for a medical Application.// IEEE Transactions on Plasma Science. - 2000. –Vol.28. №1. P.109-114.

6. Vinogradova O.I., Chelnov V.G. Blood Coagulation by Atmospheric PressurePlasma. «XIV Modern Technique and Technologies». MTT' 2008. Russia, Tomsk, March 24-28, 2008,p.115-117.»

7. G. G. Ginsberg, A. N. Barkun, et al., The Argon Plasma Coagulator. Gastrointestinal Endoscopy, 2002. 55(7): p. 807-810.

8. J. J. Vargo, Clinical Applications of the Argon Plasma Coagulator. Gastrointestinal Endoscopy, 2004. 59(1): p. 81-88.

9. J. P. Watson, S. Jowett, et al., Colonoscopic Argon Plasma Coagulation for Benign and Malignant Rectal Tumours. Gut, 1997. 40: p. Th156-Th156.

10.S. G. Priglinger, C. Haritoglou, et al., Pulsed Electron Avalanche Knife (Peak-Fc) for Dissection of Retinal Tissue. Archives of Ophthalmology, 2005. 123(10): p. 1412-1418.

11. J. M. Miller, D. V. Palanker, et al., Precision and Safety of the Pulsed Electron Avalanche Knife in Vitreoretinal Surgery. Arch Ophthalmol, 2003. 121(6): p. 871-877.

12. E. Stoffels, A. J. Flikweert, et al., Plasma Needle: A Non-Destructive Atmospheric Plasma Source for Fine Surface Treatment of (Bio)Materials. Plasma Sources Science & Technology, 2002. 11(4): p. 383-388.

13. C. W. Siemens, On the Electrical Tests Employed During the Construction of the Malta and Alexandria Telegraph, and on Insulating and Protecting Submarine Cables. Journal of the Franklin Institute, 1862. 74(3): p. 166-170.

14. W. Egli and U. Kogelschatz B. Eliasson, Modelling of Dielectric Barrier Discharge Chemistry. Pure & Applied Chemistry, 1994. 66(6): p. 1275- 1286.

15. Финансовый менеджмент, ресурсоэффективность и ресурсосбережение: учебно-методическое пособие / И.Г. Видяев, Г.Н. Серикова, Н.А. Гаврикова, Н.В. Шаповалова, Л.Р. Тухватулина З.В. Криницына; Томский политехнический университет. − Томск: Изд-во Томского политехнического университета, 2014. – 36 с.

16. Федеральный закон «Об основах охраны труда» от 17.07.1999 г.  $N_2$  181 – ФЗ..

17. СанПиН 2.2.2/2.4.1340-03. Санитарно-эпидемиологические правила и нормативы «Гигиенические требования к ПЭВМ и организации работы».

18. Пожаро- и взрывобезопасность промышленных объектов. Гост Р12.1.004-85 ССБТ Пожарная безопасность